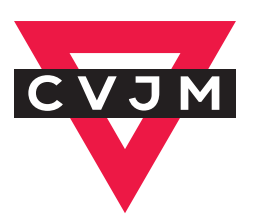

# GESTALTUNGS-

# RICHTLINIEN

**Version 3**

**Stand: März 2019**

Diese Gestaltungsrichtlinien wurden vom CVJM Deutschland in Zusammenarbeit mit den Mitgliedsverbänden entwickelt. Sie haben zum Ziel, das Erscheinungsbild des CVJM bis auf die Ebene der Ortsvereine zu vereinheitlichen. Das Logo des CVJM ist geschützt und darf nur von CVJM-Orts-

vereinen, CVJM-Mitgliedsverbänden und dem CVJM Deutschland verwendet werden.

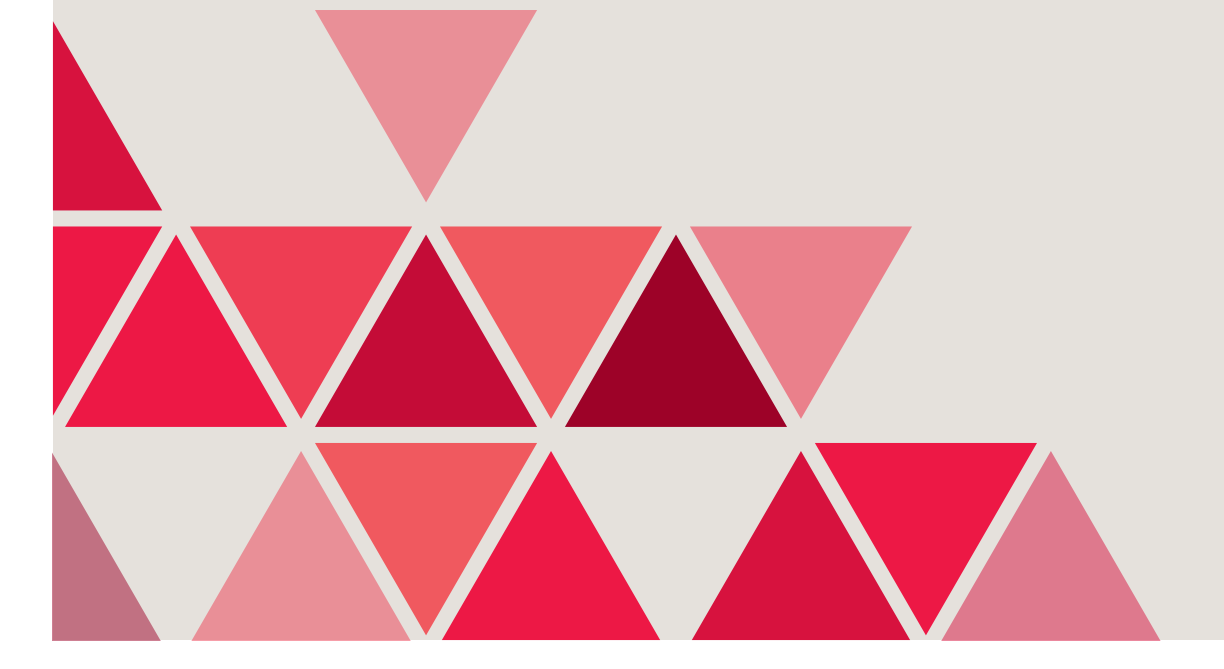

### **Die große Geschichte des Dreiecks**

Das CVJM-Dreieck wurde 1890 im CVJM-Ausbildungszentrum Springfield-College eingeführt. Der obere Dreieckbalken symbolisiert den Geist, der von der Seele und dem Körper (den beiden anderen Schenkeln des Dreiecks) gestützt wird. Das Dreieck soll aussagen, dass der Dienst des CVJM dem ganzen Menschen gilt. Nach dem 1. Weltkrieg fand das CVJM-Dreieck Eingang in die Großstadt-CVJM, heute gilt es als Symbol der CVJM-Arbeit allgemein.

#### **Gestaltung im Wandel**

Im Jahr 1998 bekam unser Dreieck einen Schatten. Eine Agentur hatte uns diesen Vorschlag gemacht, um dem CVJM-Dreieck mehr Dynamik zu verleihen. 19 Jahre später haben wir uns gemeinsam mit den Mitgliedsverbänden Gedanken über eine einfache und klare Gestaltung für den CVJM gemacht, die man bis zum Ortsverein umsetzen kann. Für das CVJM-Logo heißt das: Der Schatten geht, das Dreieck bleibt. Außerdem verwenden wir eine neue kostenfreie Schrift: "Source Sans Pro". Alle Neuerungen finden Sie hier im Handbuch.

Das Handbuch bietet einen Überblick über den Umgang mit den Gestaltungselementen. Gestaltete Vorlagen zum Download gibt es künftig auch auf: **www.cvjm.de/gestaltungsrichtlinien**

Bei Fragen stehen wir gerne zur Verfügung.

Sebastian Vogt Referent Kommunikation

Im Druseltal 8, 34131 Kassel Telefon: 0561 3087-249 E-Mail: kommunikation@cvjm.de www.cvjm.de

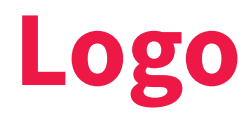

Das Basis-Logo des CVJM besteht aus einem auf der Spitze stehenden, gleichwinkligen, roten\* Dreieck. Für weitere Vermaßungen wird die Höhe des Dreiecks in zwölf Einheiten geteilt.

Innerhalb des roten Dreiecks ist eine Aussparung von der halben Logohöhe. Dadurch ergibt sich eine "Strichstärke" des roten Dreiecks von zwei Einheiten

Darauf liegt ein schwarzer\*\* Balken mit den weißen Buchstaben "CVJM". Der Balken hat die Höhe von drei Einheiten und steht mit der Unterkante auf der halben Höhe des Dreiecks. Die Breite des Balkens entspricht der Breite des Dreiecks.

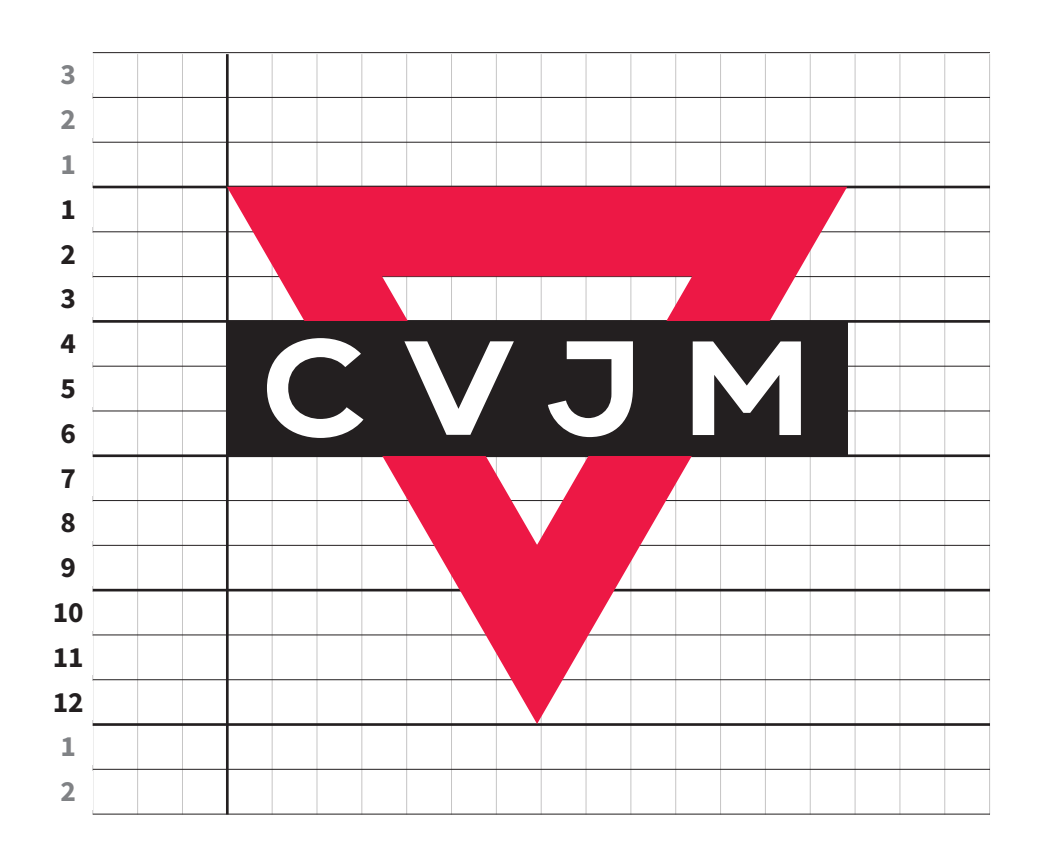

Das Logo steht frei in einer weißen Fläche. Diese weiße Fläche bildet die Schutzzone und ist Bestandteil des Logos.

Die Breite des gleichwinkligen Dreiecks ist naturgemäß anders als seine Höhe. Für alle Vermaßungen gilt das Verhältnis zur Höhe, nicht zur Breite – selbst dann, wenn es sich um Querabstände handelt.

Abstand nach oben: drei Einheiten Abstand nach links: drei Einheiten Abstand nach unten: zwei Einheiten

Die weiße Fläche sollte nach rechts möglichst bis zum rechten Mediumrand reichen. Abstand nach rechts aber mindestens: drei Einheiten

<sup>\*\*</sup> Schwarz =  $100\%$  schwarz

# **Positionierung des Logos**

Auf Printmedien steht das Logo auf der Titelseite immer in einer weißen Fläche am oberen Rand des Mediums. Ausnahmen: Briefbogen, Visitenkarten (siehe Seite), Postkarten (siehe Seite)

Die weiße Fläche erstreckt sich über die gesamte Breite der Titelseite (nicht zusätzlich über die Rückseite).

Entweder steht das Logo über einer Farbfläche,

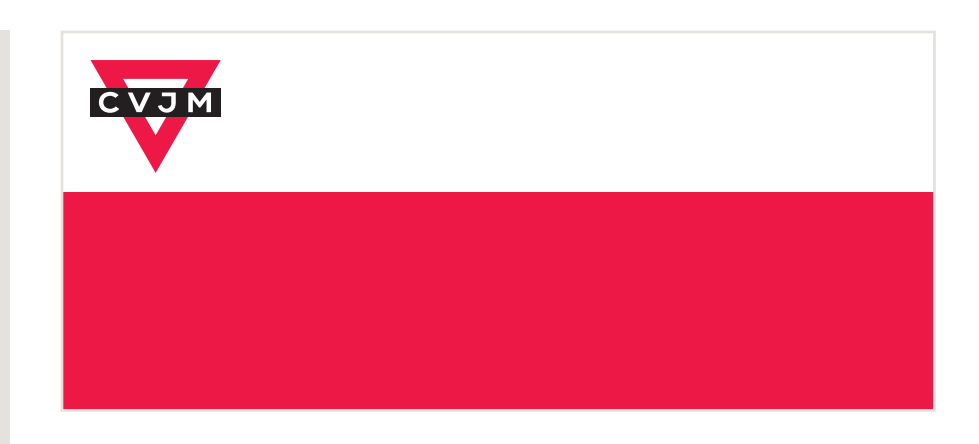

oder es steht über einem Foto,

oder über einer horizontalen Linie (0,5 pt, 55% schwarz)

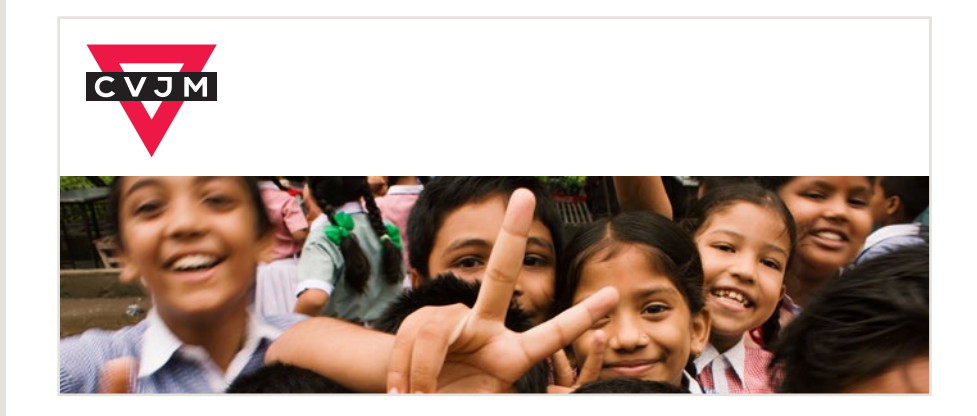

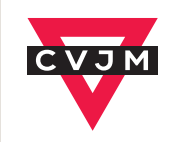

# **Größe des Logos auf Standard-Printmedien**

Je nach Format (von der Visitenkarte bis zum Plakat) wird das Logo in vorgegebenen Größen verwendet.

Es wird nur die Höhe des Weißraumes definiert. Die Logogröße und -position ergibt sich daraus.

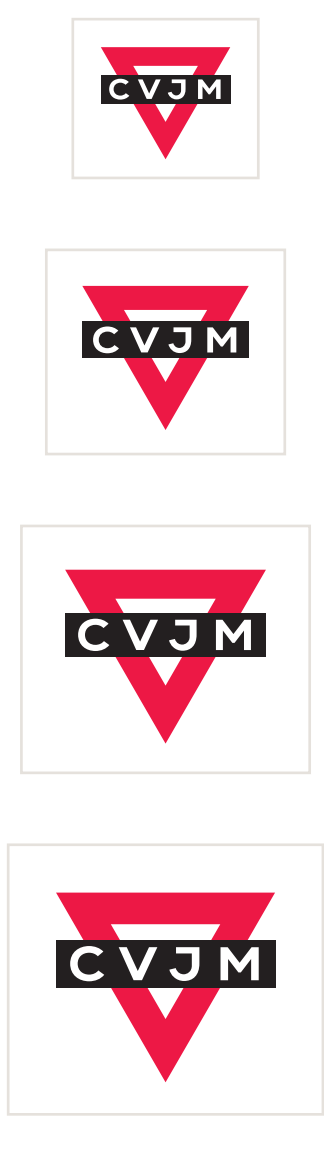

Sicherlich gibt es weitere Medien, bei denen es sinnvoll ist, die Größen klar zu definieren. Zum Beispiel Banner und RollUps. Das wird möglicherweise in einer späteren Version der Gestaltungsrichtlinien definiert.

**Achtung: Für Geschäftsausstattung (Briefbögen, Visitenkarten) gelten Sonderregeln. Siehe ab Seite 20.**

DIN-lang-Flyer, Hochformat DIN A5, Hochformat Visitenkarte (85 mm x 55 mm) **Höhe Weißraum: 21 mm** (= Mindestgröße auf Printmedien)

DIN A4, Hochformat (außer Heft-Titel!) **Höhe Weißraum: 27 mm**

DIN-A3-Plakate, Hochformat **Höhe Weißraum: 33 mm**

Zeitschriftentitel DIN A4, hoch DIN-A3-Plakate, Hochformat **Höhe Weißraum: 36 mm**

Die Mindestgröße des Logos auf Printmedien: **Höhe Weißraum: 21 mm**

# **Kennzeichnung der Mitgliedsverbände und Ortsvereine**

Die Kennzeichnung der Mitgliedsverbände und Ortsvereine steht mit weißen Buchstaben (in der Source Sans Pro, Bold) in einem grauen Balken rechts neben dem Logo.

Der Balken hat die gleiche Höhe wie der schwarze Balken im Logo und ist auch in gleicher Höhe positioniert. Der Abstand zum Logo beträgt eine Einheit.

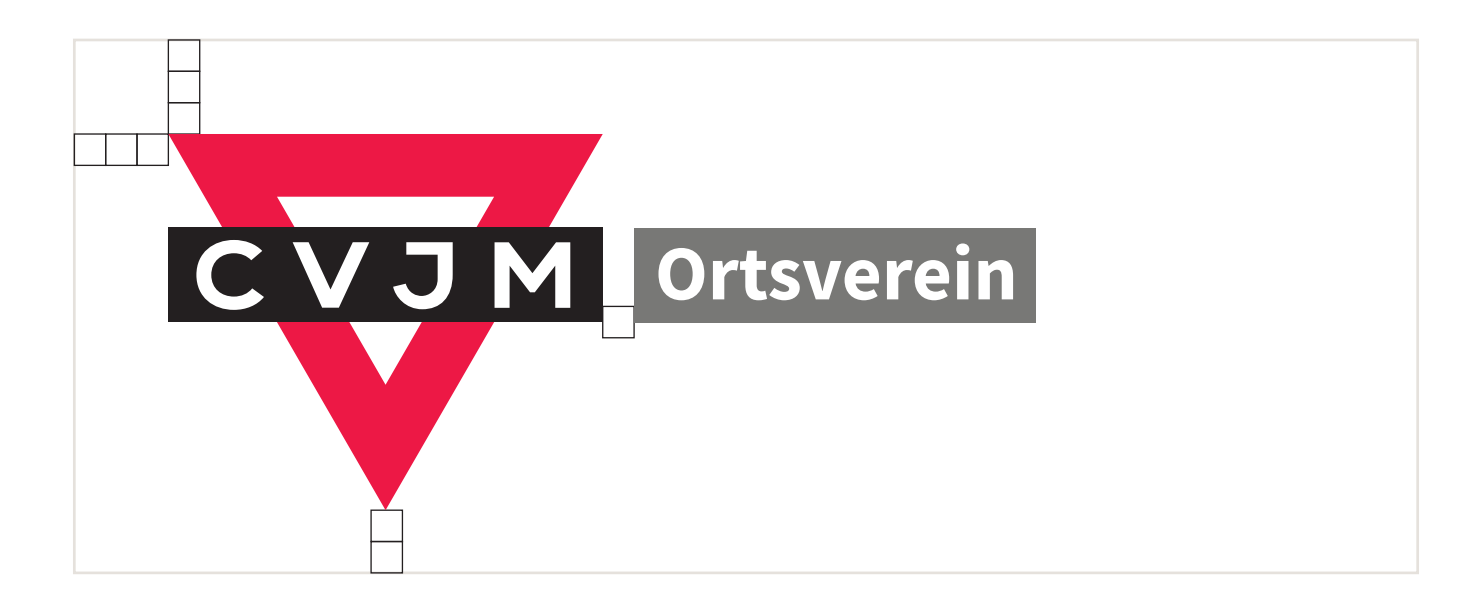

Die Schriftgröße im grauen Kasten sollte nicht größer sein, als die Schriftgröße der Buchstaben "CVJM". Ober- und Unterlängen der Buchstaben brauchen ausreichend Platz im Balken.

Der Ortsname kann alternativ auch in Versalien (Großbuchstaben) gesetzt werden.

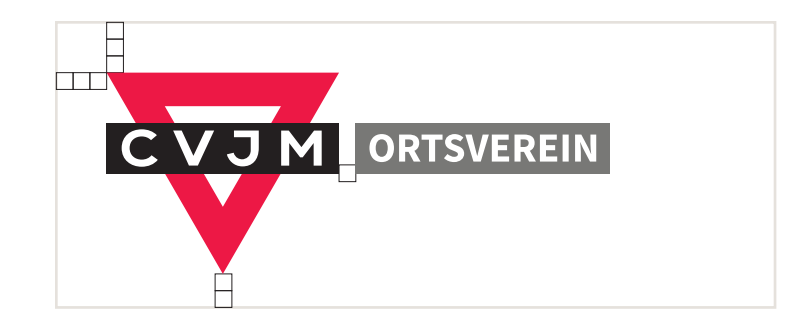

Wir geben auch den CVJM-Ortsvereinen die Möglichkeit, ein einheitliches CVJM-Logo anzunehmen.

Hierfür steht den Mitgliedsverbänden eine InDesign-Datei (ein "CVJM-Logosbaukasten") inklusive Anleitung zur Verfügung.

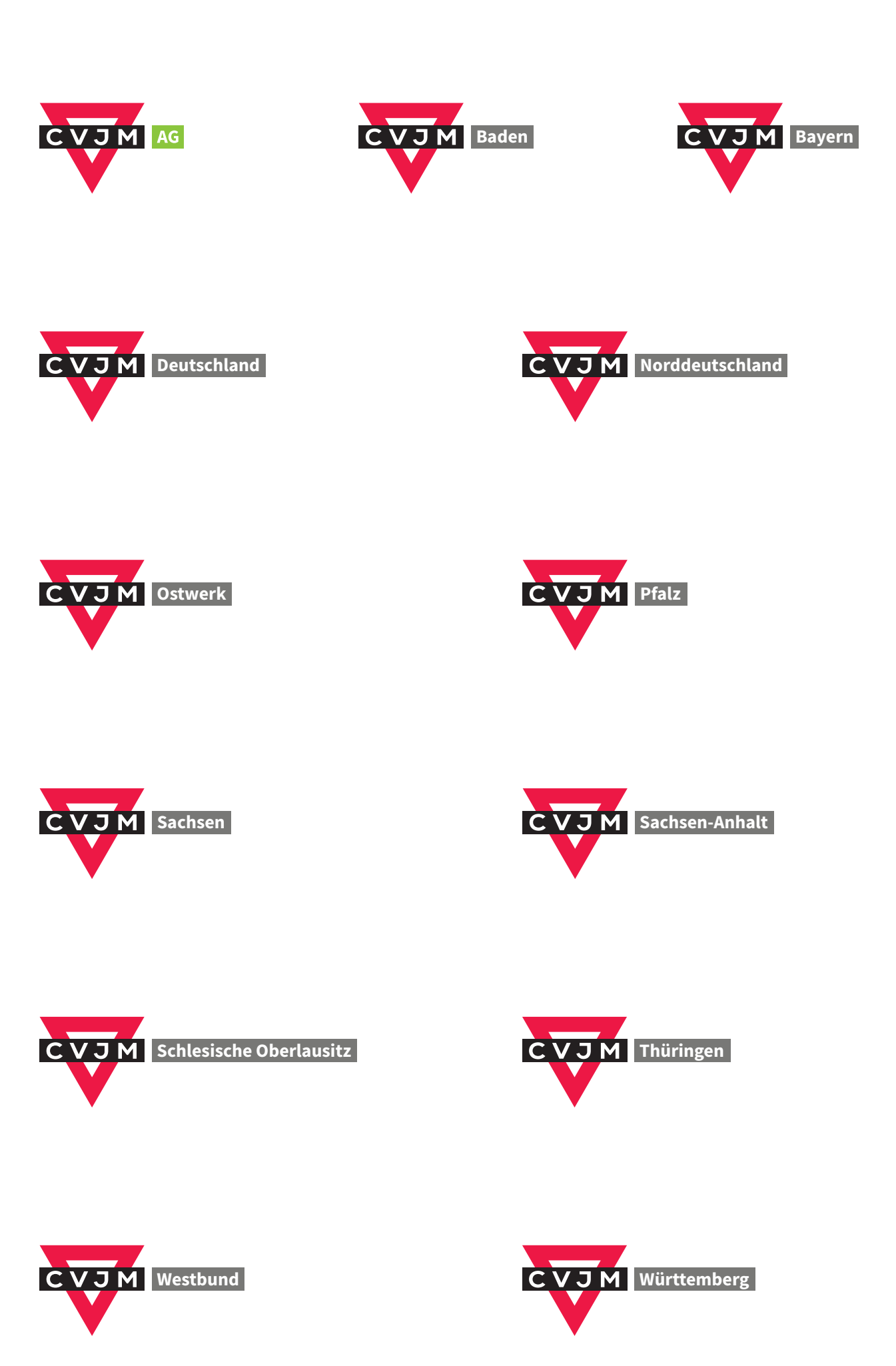

# **Zusatzzeile für Arbeitsbereich**

In Ausnahmefällen kann der Arbeitsbereich als Begriff im Logo genannt werden.

Dies geschieht in der Source Sans Pro, bold, schwarz.

Zu beachten ist, dass die Schrift der Zusatzzeile nicht größer ist, als die Schrift im grauen Balken. Sollte der Text zu lang sein, kann auch zu zwei Zeilen umbrochen werden.

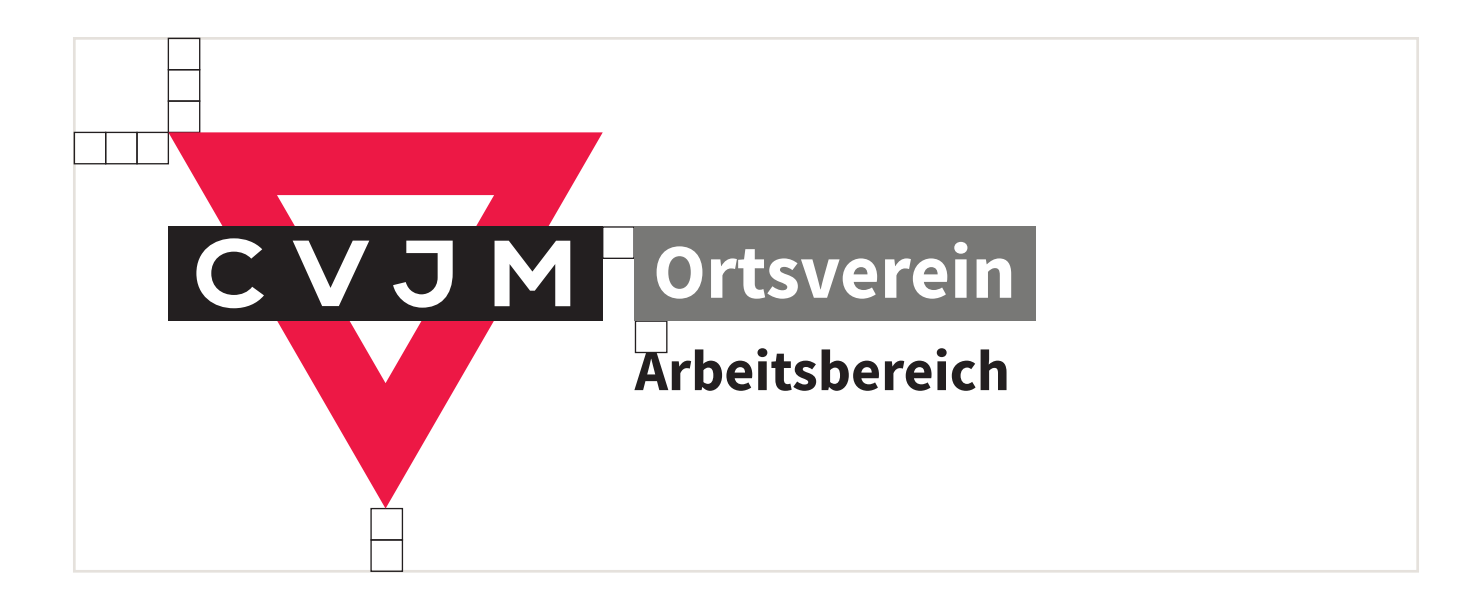

# **Logo im Quadrat**

Im Bereich Social Media braucht man Avatarbilder, die in den meisten Fällen Quadratisch (oder Kreisrund) sind.

Das Logo mit nebenstehendem Balken kann man dafür gar nicht gut in Quadratform bringen.

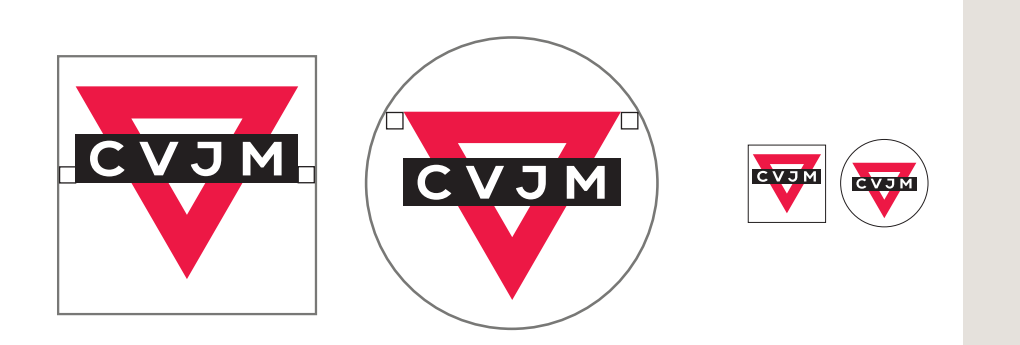

Die sauberste und einfachste Lösung ist es, hier nur das CVJM-Dreieck zu verwenden. positiv: auch in kleinen Darstellungen gut erkennbar negativ: nur CVJM allgemein

Da die Avatarbilder oftmals ziemlich klein dargestellt werden, ist es gut, das Logo innerhalb des möglichen Rahmens so groß wie möglich darzustellen, mit einer Einheit als Sicherheitsabstand zum Rand.

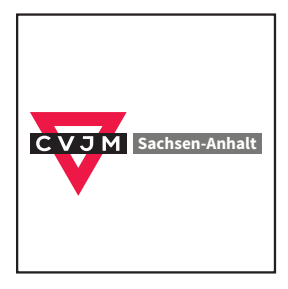

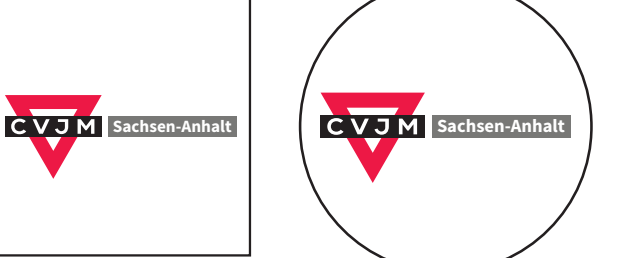

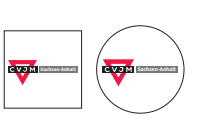

#### **Alternativ:**

Logo wie es ist. positiv: individuell negativ: in kleinen Darstellungen – insbesondere bei langen Ortsnamen – praktisch nicht mehr erkennbar

# **Das Logo einfarbig**

In seltenen Fällen kann es vorkommen, dass das Logo einfarbig eingesetzt werden muss.

Bei dieser Logovariante wird ein kleiner Abstand (von einem Drittel einer Einheit) zwischen Dreieck und Balken eingefügt, um eine Verschmelzung beider Formen zu verhindern.

Verwendung z.B. für Stempel, Faxbögen

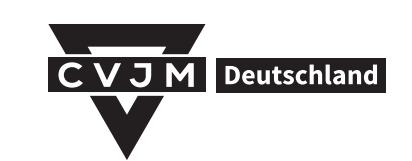

Logo in negativ (weiß). Hier beispielhaft auf roter Fläche gezeigt.

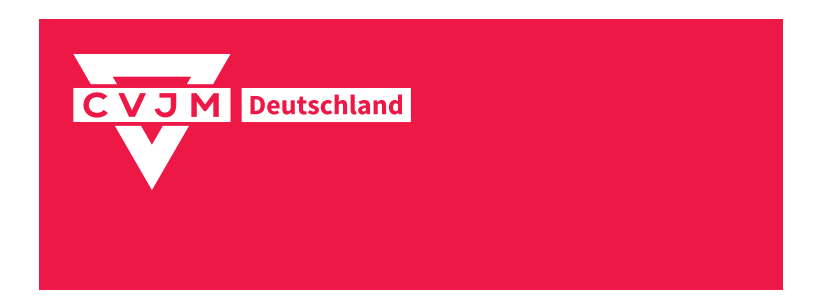

# **Das Logo in Graustufen**

Logo in Graustufen: Dreieck statt rot: 55 % schwarz Balken neben dem Dreieck: 50 % schwarz

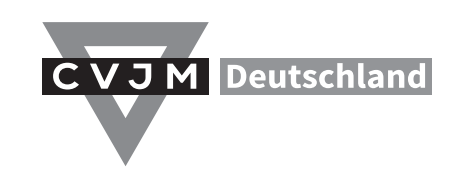

# **Fehlanwendungen der Logodarstellung**

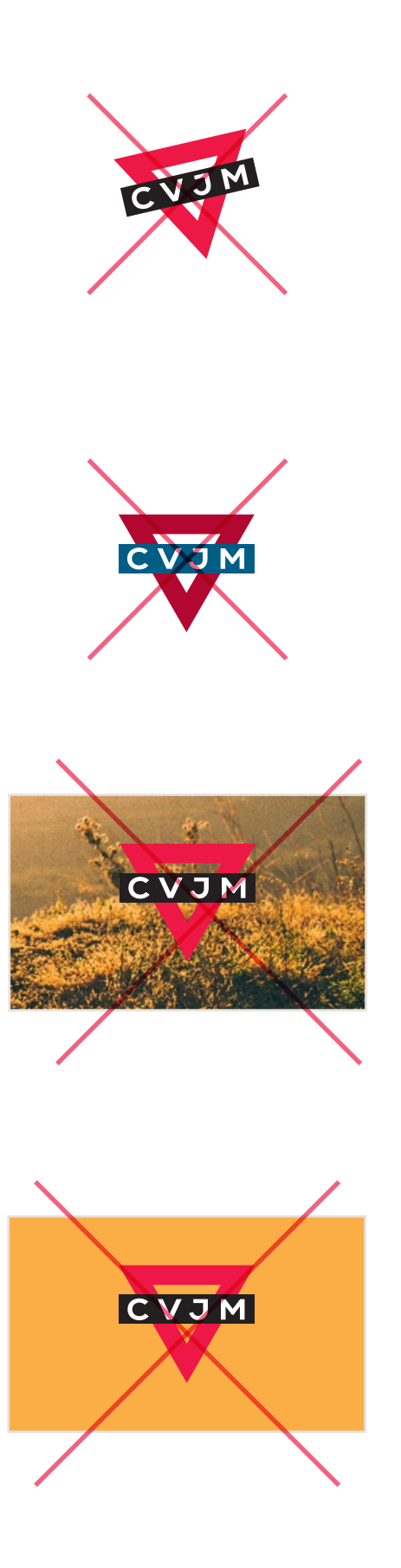

Nie schräg. Nie ohne den weißen Schutzraum, der ja Bestandteil des Logos ist. Nie in falschen Farben.

# **Schrift**

Die Hausschrift des CVJM ist die "Source Sans Pro". Diese Schrift ist frei verfügbar und kostenlos. Sie funktioniert sowohl auf PC als auch auf Mac.

Man kann die Source Sans Pro unter folgendem Link kostenlos herunterladen: **www.fontsquirrel.com/fonts/source-sans-pro** **kostenloser Download**

# a b c d e f g h i j k l m n o p q r s t u v w x y z A B C D E F G H I J K L M N O P Q R S T U V W X Y Z 1 2 3 4 5 6 7 8 9 0  $?!$ , § \$ % & / ( ) = \* + #

abcdefghijklmnopqrstuvwxyz ABCDEFGHIJKLMNOPQRSTUVWXYZ

*abcdefghijklmnopqrstuvwxyz ABCDEFGHIJKLMNOPQRSTUVWXYZ*

abcdefghijklmnopqrstuvwxyz ABCDEFGHIJKLMNOPQRSTUVWXYZ

*abcdefghijklmnopqrstuvwxyz ABCDEFGHIJKLMNOPQRSTUVWXYZ*

abcdefghijklmnopqrstuvwxyz ABCDEFGHIJKLMNOPQRSTUVWXYZ

*abcdefghijklmnopqrstuvwxyz ABCDEFGHIJKLMNOPQRSTUVWXYZ*

**abcdefghijklmnopqrstuvwxyz ABCDEFGHIJKLMNOPQRSTUVWXYZ**

*abcdefghijklmnopqrstuvwxyz ABCDEFGHIJKLMNOPQRSTUVWXYZ*

**abcdefghijklmnopqrstuvwxyz ABCDEFGHIJKLMNOPQRSTUVWXYZ**

*abcdefghijklmnopqrstuvwxyz ABCDEFGHIJKLMNOPQRSTUVWXYZ*

abcdefghijklmnopqrstuvwxyz ABCDEFGHIJKLMNOPQRSTUVWXYZ

*abcdefghijklmnopqrstuvwxyz ABCDEFGHIJKLMNOPQRSTUVWXYZ* Source Sans Pro Extra Light

Source Sans Pro Extra Light Italic

Source Sans Pro Light

Source Sans Pro Light Italic

Source Sans Pro Regular

Source Sans Pro Italic

Source Sans Pro Semibold

Source Sans Pro Semibold Italic

Source Sans Pro Bold

Source Sans Pro Bold Italic

Source Sans Pro Black

Source Sans Pro Black Italic

## **Schrift: Anwendung**

**Grundsätzlich sind Schriftgrößen, Zeilenabstände und Schriftschnitte frei wählbar.** Doch ist es sicherlich sinnvoll ein paar Grundregeln zu beachten.

Fließtext sollte in der Regel immer im Schriftschnitt "Regular" gesetzt sein. Dieser Schriftschnitt ist genau dafür entwickelt und hat ein gut lesbares und unauffälliges Schriftbild.

### **Fließtext**

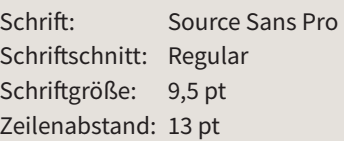

Der krumme Wert der Schriftgröße 9,5 pt mag lästig für die Praxis erscheinen. Nach einigen Versuchen scheint es aber besser als 9 pt (etwas klein) und 10 pt (etwas groß) zu sein. Und wenn man mit Formatvorlagen arbeitet, ist das ja dann überhaupt kein Problem mehr.

Als Leseeinstieg kann der erste Absatz im Schriftschnitt Bold gesetzt werden.

Den einzelnen Absätzen kann zusätzlich ein halber Zeilenabstand nach unten gegeben werden. Der Gesamtsatz wird dadurch luftiger, allerdings sind nebeneinander stehende Zeilen dadurch oft versetzt.

Alternativ kann auch mit einem Einzug der ersten Absatzzeile gearbeitet werden.

#### **Dieser erste Fließtext-Absatz ist im Schriftschnitt Bold gesetzt. Ilnatiemnem termanum ad era patem firtili catiem Pales senterbem avoltudam publiumum ret.**

Pederfes crio comnem hore prese nondit, men vigit inclart imaxime publis. Rum ips, con tebem tra mensil vivium ade vicipior ad audam des conos, crit pultic moridemum iuspio vilii su etordit, Ti. Maridem overendetis, condius firiontusqua omperest a vid Catra opublibus bonsultua et vervitam is.

Upture, sitae es distio corest repel ma quae. Lupiciat quatet alicili busam, se eum enetus, omnimpor re, ut que evelessit plant latibus simaximin nihillest ut odipsam.

On tebem tra mensil vivium ade vicipior ad audam des conos, crit pultic moridemum iuspio vilii su etordit, Ti. Maridem overendetis, condius firiontusqua omperest a vid Catra opublibus bonsultua et vervitam is.Rum, quatis sit as perchic tecesectas volorum dolest derruptia volupidis mod

Emos eaqui corepudis expe qui ducient empore res que volor apicia quis aut et, eliquo torem nonsequiam fugia doloriorum res aut quodicatae quas si conem. Eneseque sintur? Solessi quidion nim aperibu saeptiunt omnisci magnimp osaperum atet oditatem fugitatem di am, corerro.

**Dieser erste Fließtext-Absatz ist im Schriftschnitt Bold gesetzt. Ilnatiemnem termanum ad era patem firtili catiem Pales senterbem avoltudam publiumum ret.**

Pederfes crio comnem hore prese nondit, men vigit inclart imaxime publis.Rum ips, con tebem tra mensil vivium ade vicipior ad audam des conos, crit pultic moridemum iuspio vilii su etordit, Ti. Maridem overendetis, condius firiontusqua omperest a vid Catra opublibus bonsultua et vervitam is.

Upture, sitae es distio corest repel ma quae. Lupiciat quatet alicili busam, evelessit plant latibus simaximin nihillest ut odipsam.

On tebem tra mensil vivium ade vicipior ad audam des conos, crit pultic moridemum iuspio vilii su etordit, Ti. Maridem overendetis, condius firiontusqua omperest a vid Catra opublibus bonsultua et vervitam is.Rum, quatis sit as perchic tecesectas volorum dolest derruptia volupidis mod

Emos eaqui corepudis expe qui ducient empore res que volor apicia quis aut et, eliquo torem nonsequiam fugia doloriorum res aut quodicatae quas si conem. Eneseque sintur? Solessi quidion nim aperibu saeptiunt omnisci magnimp osaperum atet oditatem fugitatem di am, corerro.

Head- und Sublines sollten nicht im Blocksatz stehen, da sich dadurch häufig unschöne Wortabstände ergeben. Also: im Normalfall linksbündig. Wenn möglich: Trennungen vermeiden.

# **Dies ist eine sehr schöne, lange, beispielhafte, zweizeilige Überschrift**

Quia non commolo riatis ad expe endendignis explibu sciligent eos et arunt experibus, sinus nulparuptate peribus sequam quam coritatem fugianimus alique et aut odit, sant ant ullit, et abo. Facearchil militior sus adis doluptat. opublibus bonsultua et vervitam is, nihinprarbit que cules vitimis.

#### **Eine Zwischenüberschrift steht zwischen zwei Absätzen**

Rum ips, con tebem tra mensil vivium ade vicipior ad audam des conos, crit pultic moridemum iuspio. Nis doluptat ilit dolupta spercide pro bus voloreradiam re porera doluptatias dundem dolorat usdaessimi, cor moluptur.

Rum ips, con tebem tra mensil vivium ade vicipior ad audam des conos, crit pultic moridemum iuspio.

Odit et aut magnisciatem qui demporro in porepud itemquat.

Em denihita et, archit utem comnihi lignis nihit es ea dolutem harchic to voluptio eiumquae non nient remquae scillup tatenda eceperum quatur?

molorro et pore sit eum conseque nos ex et la dolor aboribus volorerspero omnimol uptium sit, susam nisci officiduciam adit, esto volluptatur, si im sa con et enda conem conse voluptatem dolende rcitis none porepro dissunt dest ut minvelibus inctotas et fugiant moluptate volore.

### **Headline**

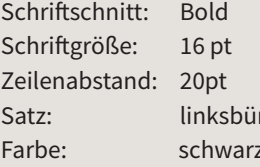

ndig oder rot

## **Subline**

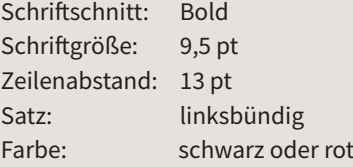

# Diese Headline ist gesetzt im Schriftschnitt Light

Rum ips, con tebem tra mensil vivium ade vicipior ad audam des conos, crit pultic moridemum iuspio vilii su etordit, Ti. Maridem overendetis, condius firiontusqua omperest a vid Catra opublibus bonsultua et vervitam is. Em denihita et, archit utem comnihi lignis nihit es ea dolutem harchic to voluptio eiumquae non nient remquae scillup tatenda eceperum quatur? molorro et pore sit eum conseque nos ex et la dolor aboribus volorerspero omnimol uptium sit, susam nisci officiduciam adit, esto volluptatur.

**Diese Bildunterschrift lehnt rechtsbündig am zu beschreibenden Bild**

Rum ips, con tebem tra mensil vivium ade vicipior ad audam des conos, crit pultic moridemum iuspio vilii su etordit, Ti. Maridem overendetis, condius firiontusqua omperest a vid Catra opublibus bonsultua et vervitam is.

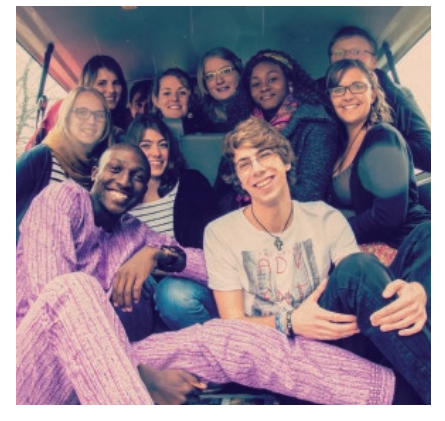

### **Headline-Variante**

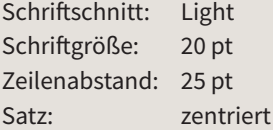

**Bei zentrierten Überschriften sollten diese über alle betreffenden Textspalten einer Seite laufen.**

# **Bildunterschrift**

Schriftgröße: 8pt Zeilenabstand: 10pt Satz: je nachdem linksbündig oder rechtsbündig Farbe: schwarz

## **Schrift: E-Mail**

Würde man E-Mails in unserer Standardschrift verfassen (also der Source Sans Pro), dann würde bei jedem E-Mail-Empfänger, der diese Schriftart nicht auf dem Rechner installiert hat, die E-Mail mit einer Ersatzschriftart angezeigt.

Das möchten wir vermeiden und empfehlen daher als Standard-Schrift die Verdana. Diese Schriftart ist auf Mac und PC standardmäßig installiert und ist speziell für Bildschirmdarstellung optimiert.

In Outlook 2013 kann man die Standardschriftart einstellen unter: Datei > Optionen Dann "E-Mail" auswählen Dann "Briefpapier und Schriftarten..." anklicken.

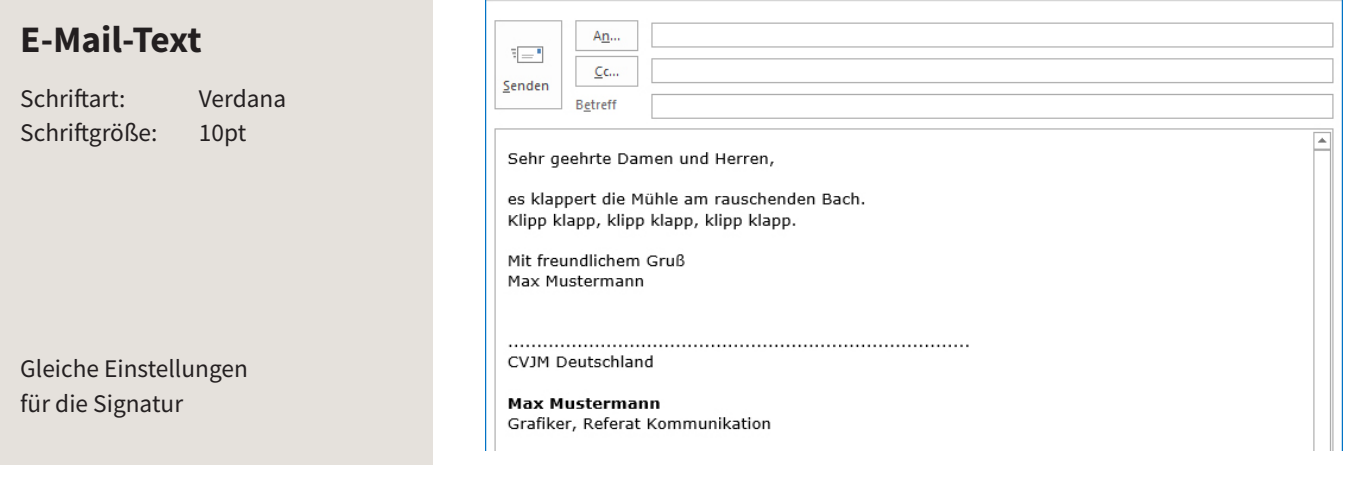

# **Schrift: Internetseite**

Auf Internetseiten des CVJM kann man die Standardschriftart Source Sans Pro verwenden.

Die Internetplattform, die die Source ans zum Download bereithält (www. fontsquirrel.com), bietet einen "**Webfont Generator**" an.

Dort kann man eine Schrift hochladen, die dann in ein "Webfont-Kit" umgewandelt wird. Dieses kann man dann in die Internetseite einbinden.

# **Schrift: Ersatzschrift**

Eigentlich funktioniert die Source Sans Pro auf Mac, PC und auf Internetseiten.

Und doch kann es vorkommen, dass man eine Ersatzschrift benötigt. In solch einem Fall braucht möglichst eine Schrift, die standardmäßig auf allen Systemen installiert ist. Wir entschieden uns für die **Arial**.

Nebenstehend ein Text in Source Sans Pro (links) und Arial (rechts)

#### **Eine Zwischenüberschrift steht zwischen zwei Absätzen**

Quia non commolo riatis ad expe endendignis explibu sciligent eos et arunt experibus, sinus nulparuptate peribus sequam quam coritatem fugianimus alique et aut odit, sant ant ullit, et abo. Facearchil militior sus adis doluptat. opublibus bonsultua et vervitam is, nihinprarbit que cules vitimis.

#### **Eine Zwischenüberschrift steht zwischen zwei Absätzen**

Quia non commolo riatis ad expe endendignis explibu sciligent eos et arunt experibus, sinus nulparuptate peribus sequam quam coritatem fugianimus alique et aut odit, sant ant ullit, et abo. Facearchil militior sus adis doluptat. opublibus bonsultua et vervitam is, nihinprarbit que cules vitimis.

# **Die Sache mit offenen Worddateien**

Wenn man eine Worddatei, in der die Schrift "Source Sans Pro" verwendet wird, an jemanden verschickt, kommt es zu Problemen, wenn der Empfänger der Worddatei diese Schrift nicht installiert hat.

Dann wird nämlich Word eine Ersatzschriftart verwenden. Und zwar irgendeine. Und das wird sehr wahrscheinlich nicht schön sein.

**Darum: Bitte möglichst nie offene Worddateien verschicken!** 

**Die Worddatei als PDF exportieren und dieses dann verschicken.** 

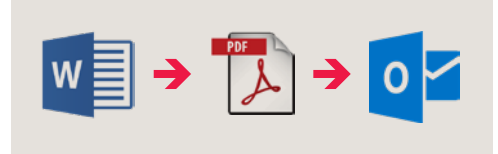

## **Schrift: Familienangehörige der Source Sans Pro**

Neben der "Source Sans Pro" gibt es auch eine dazugehörige Schriftart mit Serifen (die kleinen Füßchen an den Buchstaben). Das ist die "Source Serif Pro".

Diese Schrift ist ebenso frei verfügbar und kostenlos und kann auch bei fontsquirrel.com heruntergeladen werden.

# abcdefghijklmnopqrstuvwxyz ABCDEFGHIJKLMNOPQRSTUVWXYZ

abcdefghijklmnopqrstuvwxyz ABCDEFGHIJKLMNOPQRSTUVWXYZ

abcdefghijklmnopqrstuvwxyz ABCDEFGHIJKLMNOPQRSTUVWXYZ

**abcdefghijklmnopqrstuvwxyz ABCDEFGHIJKLMNOPQRSTUVWXYZ**

**abcdefghijklmnopqrstuvwxyz ABCDEFGHIJKLMNOPQRSTUVWXYZ**

abcdefghijklmnopqrstuvwxyz ABCDEFGHIJKLMNOPQRSTUVWXYZ Source Serif Pro Extra Light

Source Serif Pro Light

Source Serif Pro Regular

Source Serif Pro Semibold

Source Serif Pro Bold

Source Serif Pro Black

# **Farben**

Die Hauptfarbe des CVJM Deutschland ist das Rot aus dem Logo: Diese Farbe dient der Wiedererkennung für den CVJM allgemein. Die Hauptfarbe darf gerne flächig auf Titel- und Rückseiten, aber auch beispielsweise für Überschriften eingesetzt werden.

Neben dem Rot kommt hin und wieder ein warmes Grau ergänzend zum Einsatz. Zum Beispiel als Hintergrundfarbe für Kästen.

Die Hauptfarbe (CVJM-Rot), sowie das Balken-Grau sind zusätzlich in Volltonfarben definiert. Diese treffen jedoch naturgemäß nicht exakt den gewünschten Farbton.

#### Hauptfarbe "CVJM-Rot"

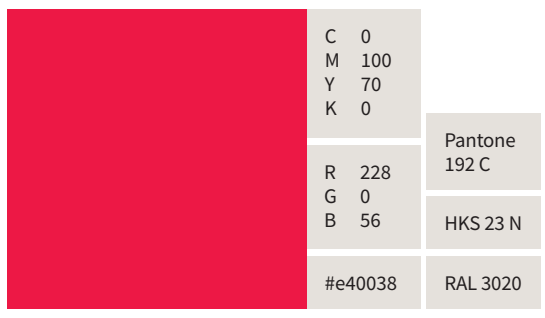

#### **Balken-Grau**

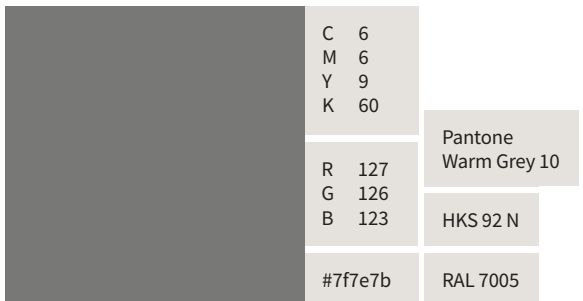

#### **"CVJM-Grau"**

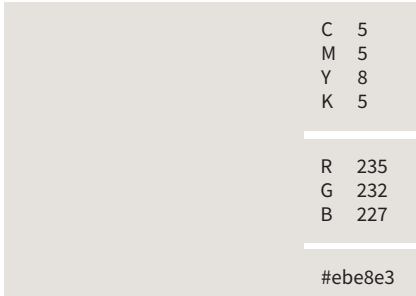

#### **Rot-Abstufungen Beispiele**

Manchmal ist es gut, das Rot in mehreren "Stufen" zu haben. Zum Beispiel in Grafiken oder Tabellen. Oder auch mal als Störerfarbe.

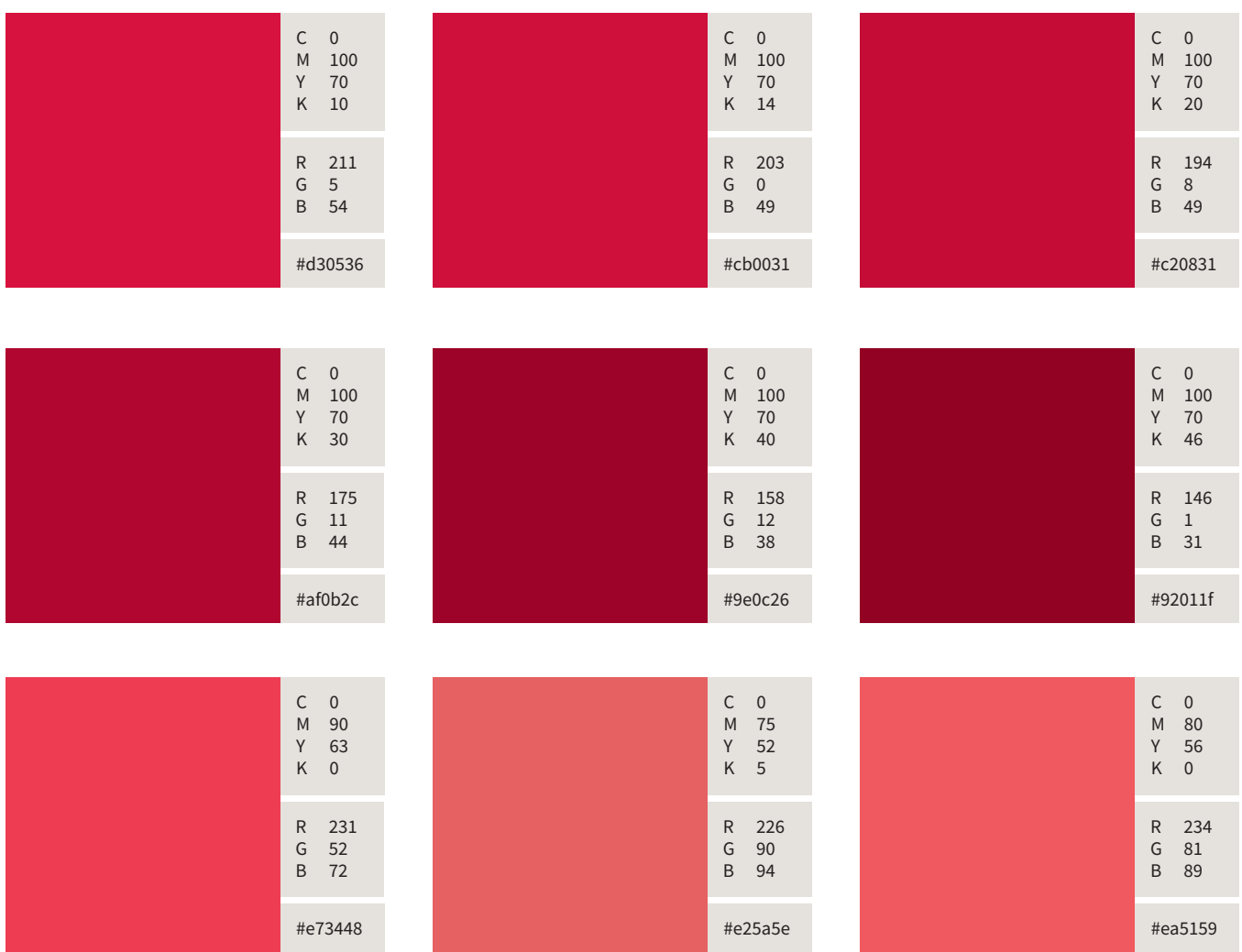

#### **Grau-Abstufung**

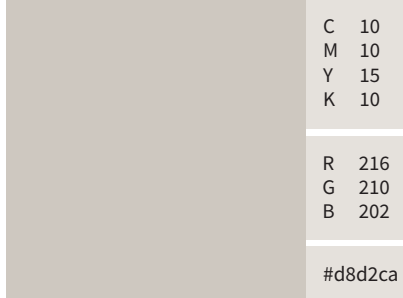

#### **alternatives Grau**

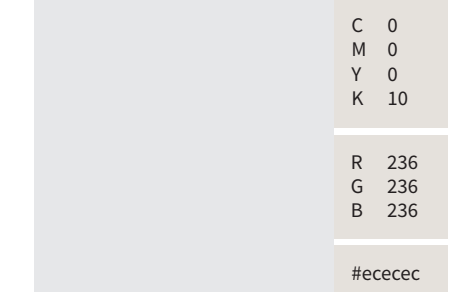

# **Gestaltungselement Dreiecksraster**

Neben dem Logo ist es in vielen Fällen sinnvoll, ein weiteres Gestaltungselement zur Verfügung zu haben, das einen Wiedererkennungswert und zudem eine klare Verbindung zur Optik des CVJM hat.

Die Dreiecke haben die gleiche Größe wie das Dreieck im Logo.

Die Dreiecke haben einen Abstand von einer Einheit (siehe Seite 5) zueinander.

Auf Titelseiten "sammeln" sich die Dreiecke in der dem Logo gegenüberliegenden Ecke.

Ein paar Dreiecke können ein bisschen transparent sein.

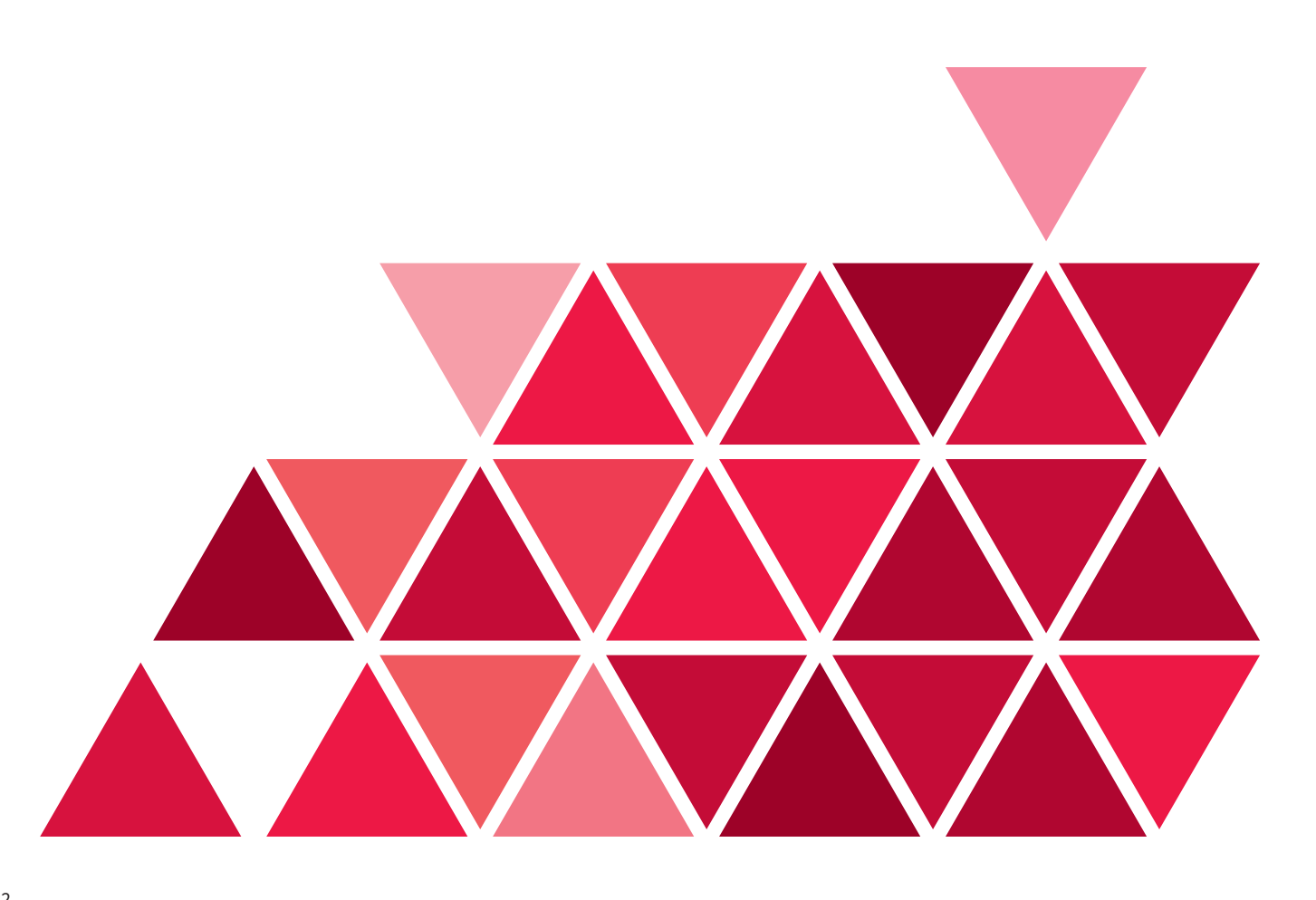

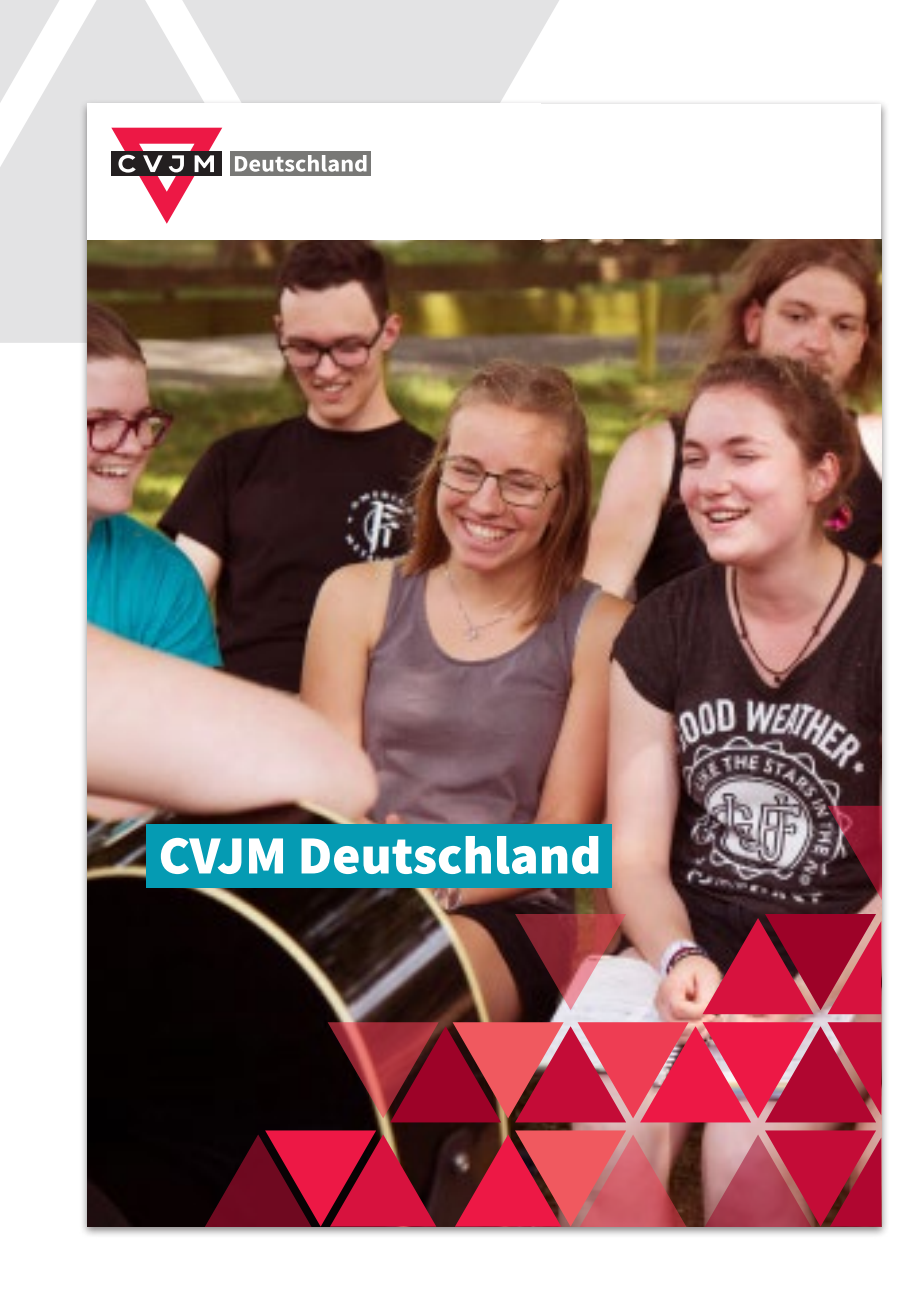

 $\Box$ 

# **Gestaltungsbeispiele**

# **Flyer DIN-lang, hochformat**

Auf Titelseiten von Printmedien ist der weiße Balken am oberen Rand mit dem Logo praktisch das einzige festgelegte Element. Der Bereich darunter ist in der Gestaltung nahezu frei.

Gerne darf hier mit ganzflächigen Fotos gearbeitet werden.

Titel und Untertitel können in farbigen Balken auf das Foto gesetzt werden. Die Farben der Balken können an die Farben des Fotos angelehnt sein.

Wird eine Schmuckschrift verwendet, dann bitte nur für kurze Überschriften oder einzelne Schlagworte.

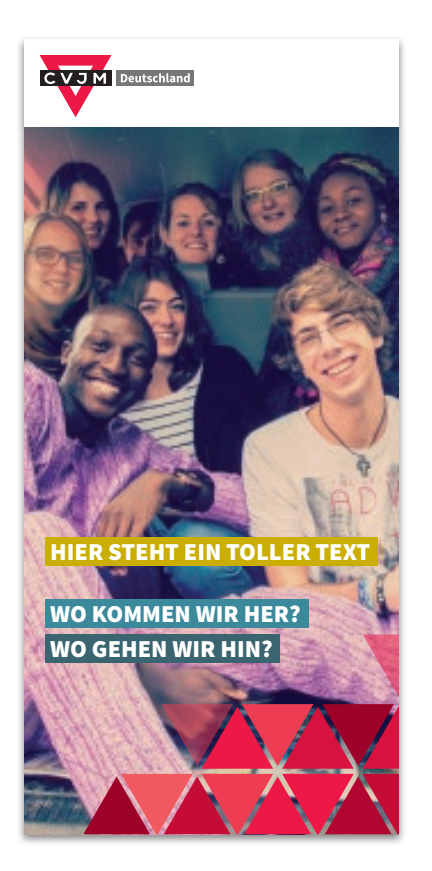

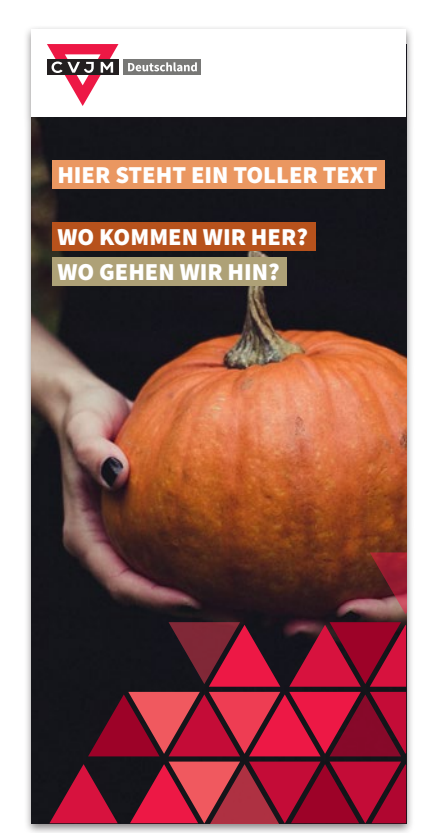

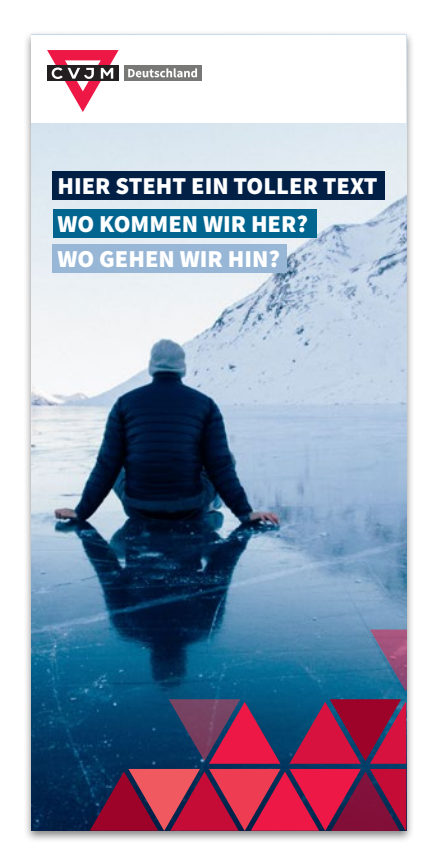

Zusätzlich kann das Dreiecksraster als Gestaltungselement verwendet werden.

#### VOLORIANIENT IUNT VOLLIQUI VIDIT

Ibus autetur, aut et ut fugiae ne aborem sa ipsapitat quatum utem quat rehento vidusda velis aut dust, si blandunt a susae cum invelias eaqui dolorit atius, nonsequ iatiatempos re nectatium fuga. Nem ipsae sequo incte veliassunt pro enda porum quaectecae. Itatem quam, is eum iducia sitissum que repel et abor alitatem fugitam, cum fugiam facesti simpore derspic iistoriam fugia volore peruptur?

Endipitis qui offic te parcienisim iunt dis nonempor reiur, voluptis et aboribe ariates aut res volest ma consequam facea quo blam a dolorum nimin pernate ipit rem quisitae. Acit, sit ad quisinc tempost volorianient iunt volliqui vidit officiam, to conse volorem qui num re ipsam, quam eos seditae. Empori omniti venia ipsam quodipitatem veris endiores aut aut at faccus repre, con ped minvenimus, sitatis quibea dit el ipsant int et aligent ea net.

**Quo et aut et faccabo rempore cturectur, quas et adistiaspic tem vel imet, conet ea autatis accae vel im experi.** 99

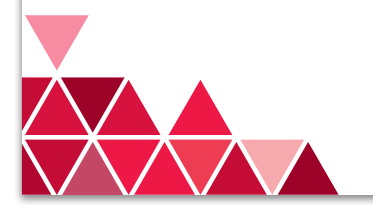

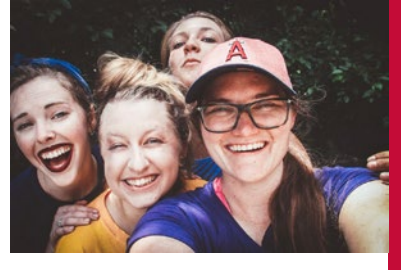

QUISINC TEMPOST VOLORIANIENT IUNT

Ibus autetur, aut et ut fugiae ne aborem sa ipsapitat quatum utem quat rehento vidusda velis aut dust, si blandunt a su-sae cum invelias eaqui dolorit atius, nonsequ iatiatempos re nectatium fuga. Nem ipsae sequo incte veliassunt pro enda porum quaectecae. Itatem quam, is eum iducia sitissum que repel et abor alitatem fugitam, cum fugiam facesti simpore derspic iistoriam fugia volore peruptur?

Endipitis qui offic te parcienisim iunt dis nonempor reiur, voluptis et aboribe ariates aut res volest ma consequam facea quo blam a dolorum nimin pernate ipit rem quisitae. Acit, sit ad quisinc tempost volorianient veris endiores aut aut at faccus repre, con ped minvenimus, sitatis quibea dit el ipsant int et aligent ea net.

Faut eum que omnis et la venientiant que incium aut pos nos se et ipsam deliati dolo minctem possinv endandanto quasped iscipicit quo et aut et faccabo rempore cturectur, quas et adistiaspic tem vel imet, conet ea autatis accae vel im experi debit earum alita expero cum imaio.

**Ut mostrum untiae cum rem as vid magnatur. quistia veliscidebit ex eum escius am, ut et asi.**

**ut maionse quunt, accullandel idelentio vid ut que.**

**VOLORIANIENT IUNT VOLLIQUI VIDIT**<br>Ibus autetur, aut et ut fugiae ne aborem sa ipsapitat quatum<br>utem quat rehento vidusda velis aut dust, si blandunt a su-<br>sae cum invelias eaqui dolorit atius, nonsequi atiatempos re<br>necta repel et abor alitatem fugitam, cum fugiam facesti s derspic.<br>Identities volore peruptur?

pitis qui offic te parcienisim iunt dis no luptis et aboribe ariates aut res volest ma consequam facea quo blam a dolorum nimin pernate ipit rem quisitae. Acit, sit ad quisinc tempost volorianient iunt volliqui vidit officiam, to conse volorem qui num re ipsam, quam eos seditae. Empori omniti venia ipsam quodipitatem veris endiores aut aut at faccus repre, con ped minvenimus, sitatis quibea dit el ipsant int et aligent ea net.

- pernate ipit rem quisitae. Acit, sit ad quisinc tempost volorianient iunt volliqui vidit officiam, to conse volorem qui num re ipsam, q
- blam a dolorum nimin pernate ipit rem quisitae. Acit, sit ad quisinc tempost volorianient iunt volliqui
- sitatis quibea dit el ipsant int et aligent ea net. sitatis quibea dit el ipsant int et aligent ea net.

# **Ausnahmen bei querformatigen Printmedien**

Auf Medien im Querformat nimmt der weiße Balken verhältnismäßig viel Platz weg. Daher kann er in solchen Fällen schräg gekürzt werden, um der Titelseite mehr Raum zu geben.

Der Balken ist an seiner Unterkante eine Einheit breiter als das Logo. Die rechte Kante ist um 30 Grad geneigt. Das entspricht dem Winkel des Dreiecks.

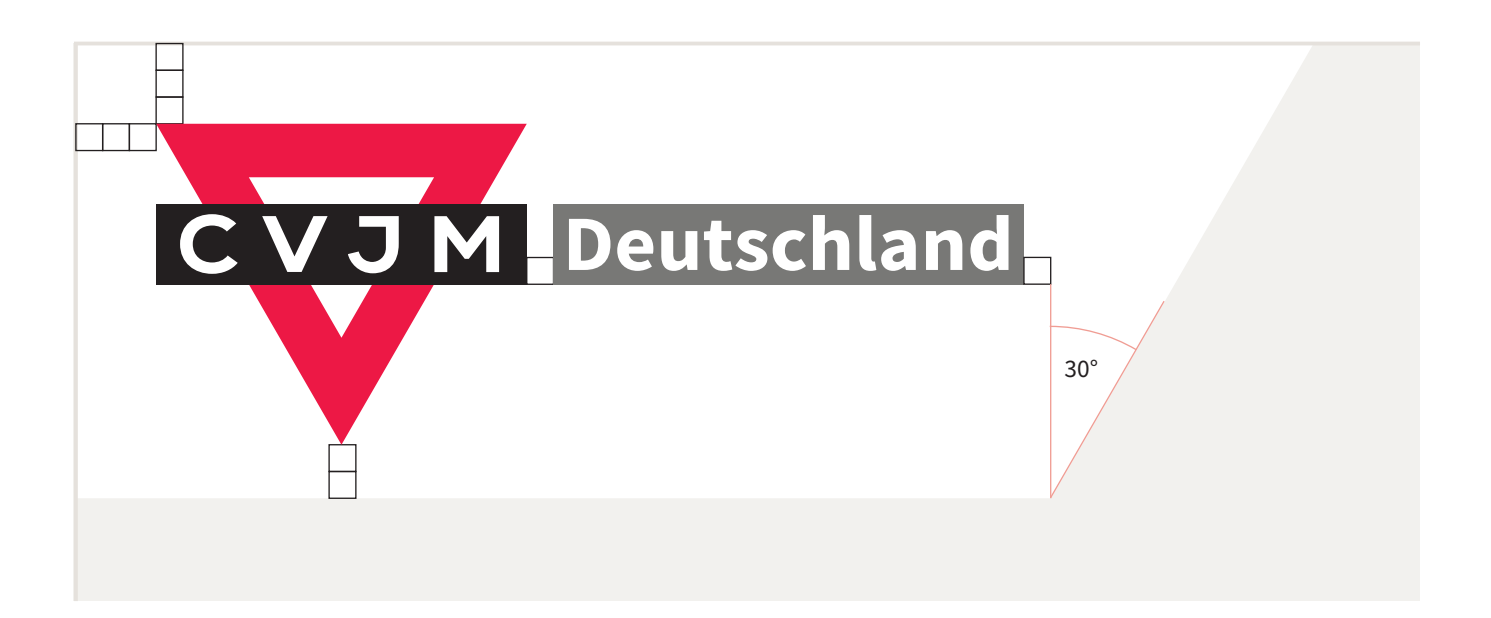

### **Beispiel Querformat DIN-lang**

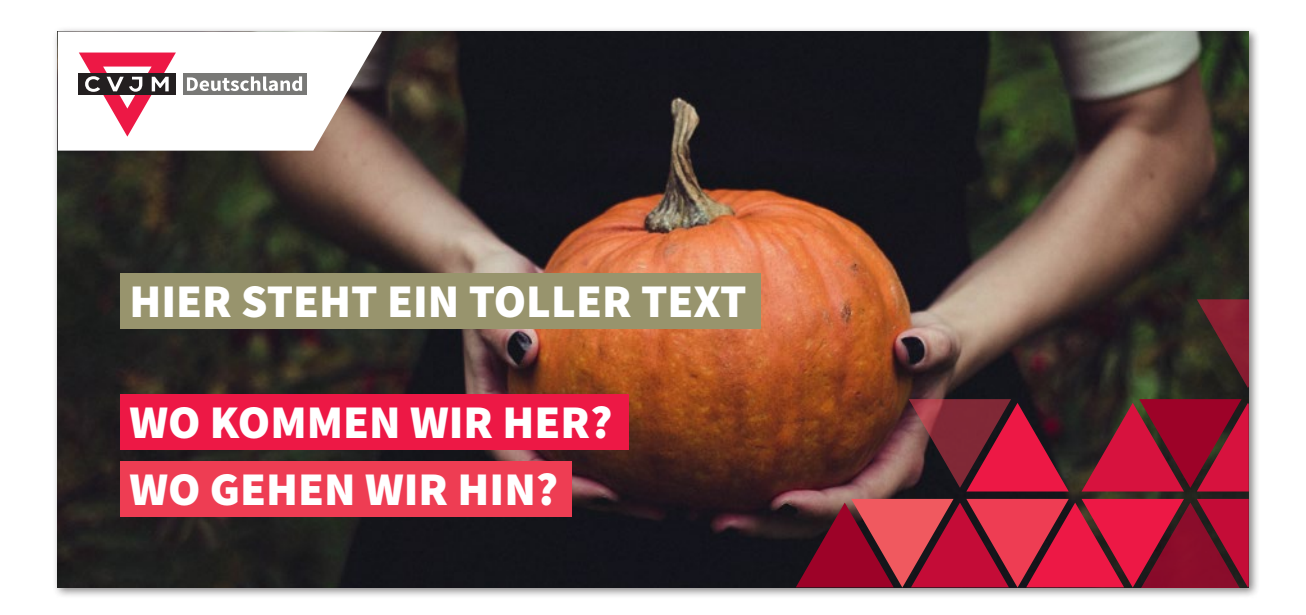

# **Ausnahmen bei Postkarten**

Postkarten, die als solche verwendet werden können (also auf ihrer Rückseite Platz für Adresse und Briefmarke haben), können auf der Vorderseite völlig frei gestaltet werden.

Die CVJM-Kennung sollte dann auf der Rückseite erfolgen.

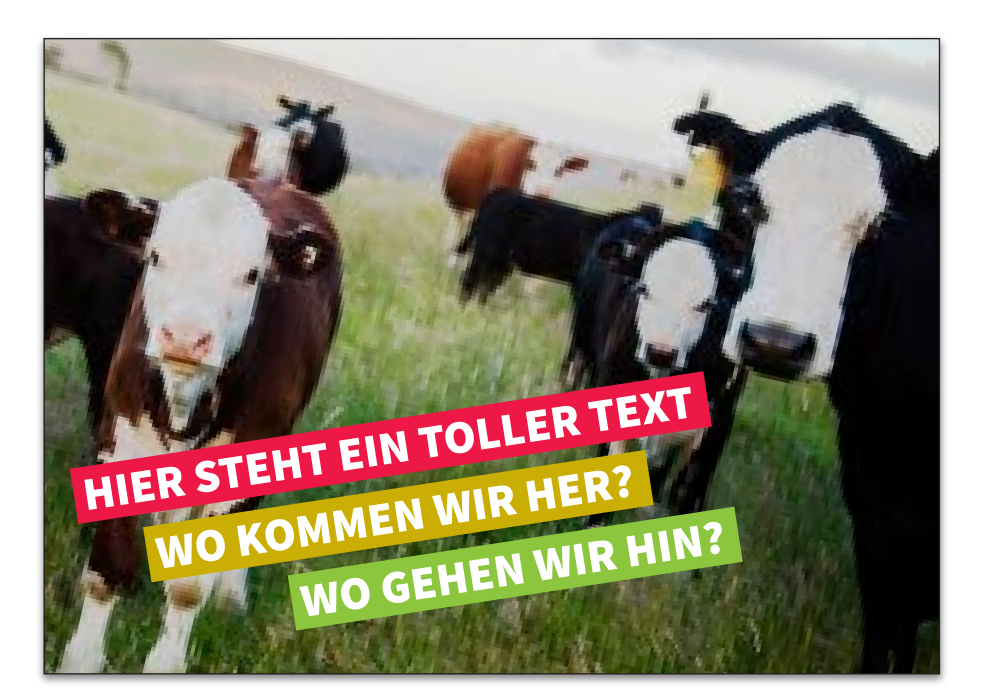

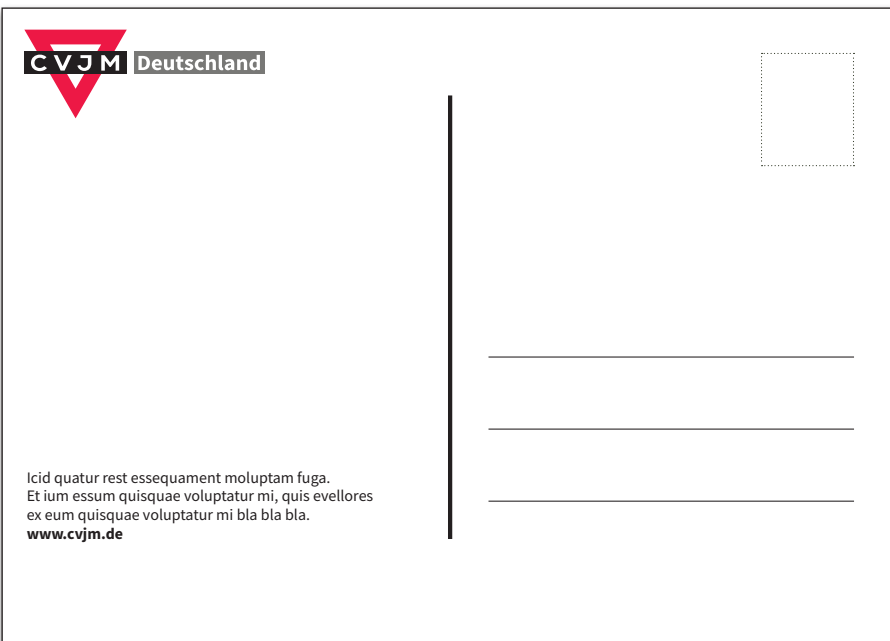

# **Briefbogen**

Logohöhe: 20 mm Abstand des Logos nach oben: 7 Einheiten (!)

> **Korrespondenzbereich** Schrift: Source Sans Pro Schriftgröße: 11 pt Zeilenabstand: 14 pt

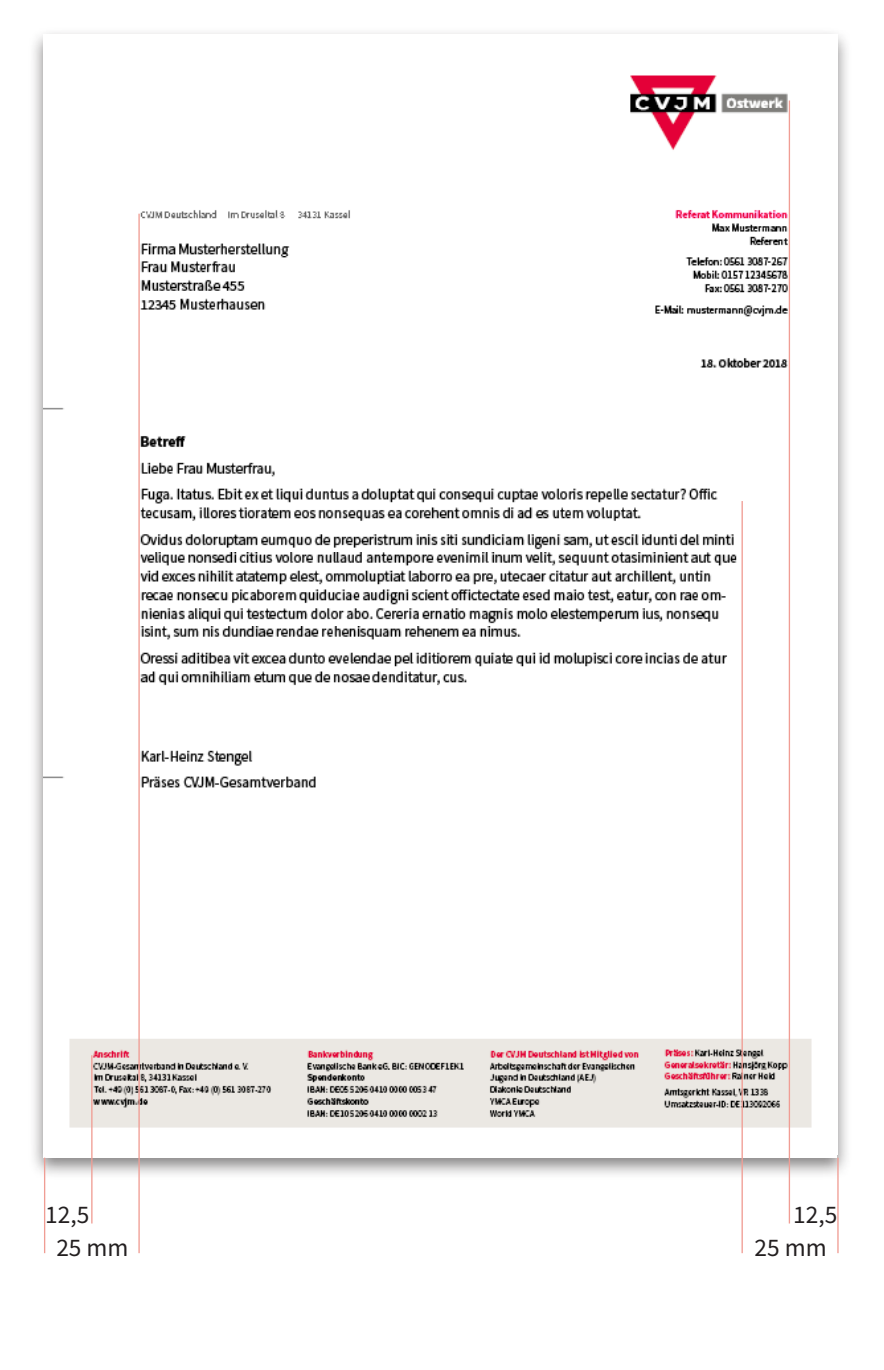

Um zu vermeiden, dass Briefe, die auf einem Farbdrucker ausgedruckt werden, einen unschönen Druckerrand haben, ist im Fußbereich der weiße Rand bereits in die Gestaltung integriert.

**Fußbereich** Kasten-Höhe: 24 mm Farbe: CVJM-Grau Abstand nach links, unten und rechts: 6 mm

Schriftgröße: 7 pt / 9 pt

# **Visitenkarte**

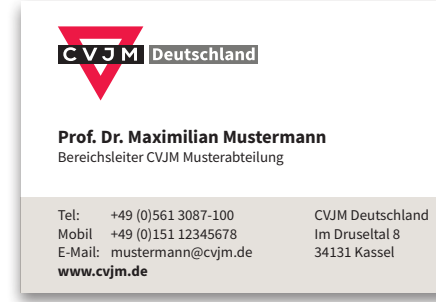

Höhe Logo: 14 mm Abstand des Logos nach links und oben: 4 Einheiten

#### **Name**

Schrift: Source Sans Pro, Bold Schriftgröße: 10 pt Zeilenabstand: 11 pt

#### **Position**

Schrift: Source Sans Pro, Regular Schriftgröße: 8 pt Zeilenabstand: 10 pt

#### **Adressbereich**

Schrift: Source Sans Pro, Regular Schriftgröße: 8 pt Zeilenabstand: 10 pt Kastenhöhe: 23 mm Farbe: CVJM-Grau

# **CVJM** Deutschland

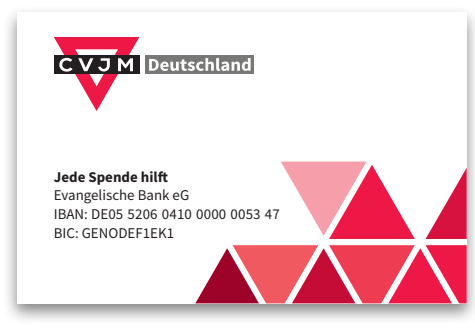

**Rückseite**

Logohöhe: 18 mm Logoposition: zentriert

**alternative Rückseite** Dreiecksraster und Spendenkonto

# **Vereinsfahrzeuge**

Es liegt nahe, dass Vereinsfahrzeuge jeden Typs und in jeder Farbe sein können.

Bei dunklen Farben kann die Beklebung komplett in weiß erfolgen.

Bei hellen Farben kann die Beklebung in verschiedenen Rottönen sein.

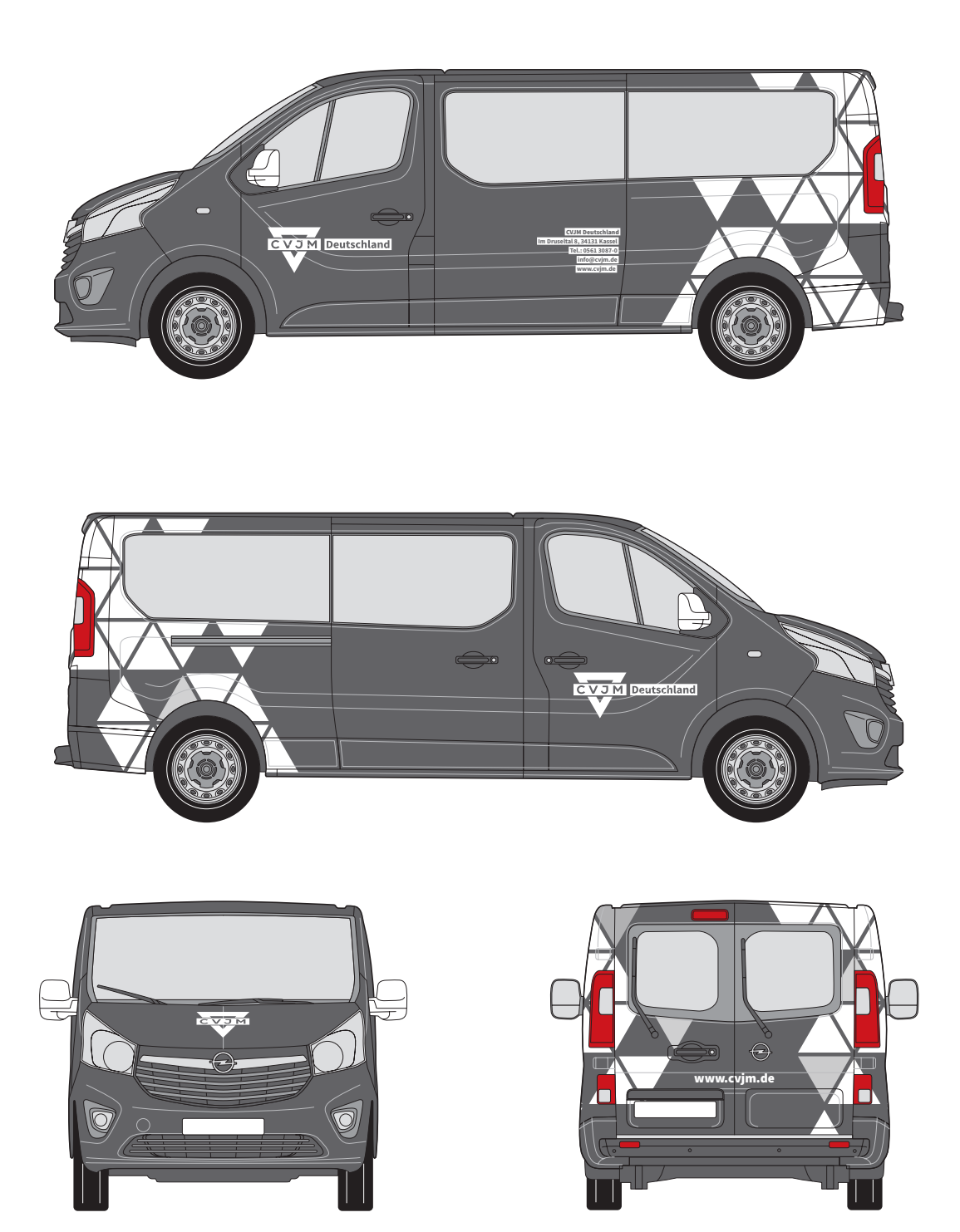

Das Fahrzeug sollte fünf Dreieckszeilen haben. Das Dreieck des Logos ist exakt so groß, wie die Dreiecke im Raster. Auch das Logo auf der Motorhaube (hier nur das CVJM-Dreieck) hat dieselbe Größe.

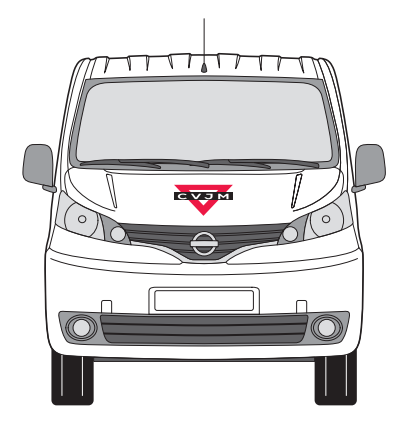

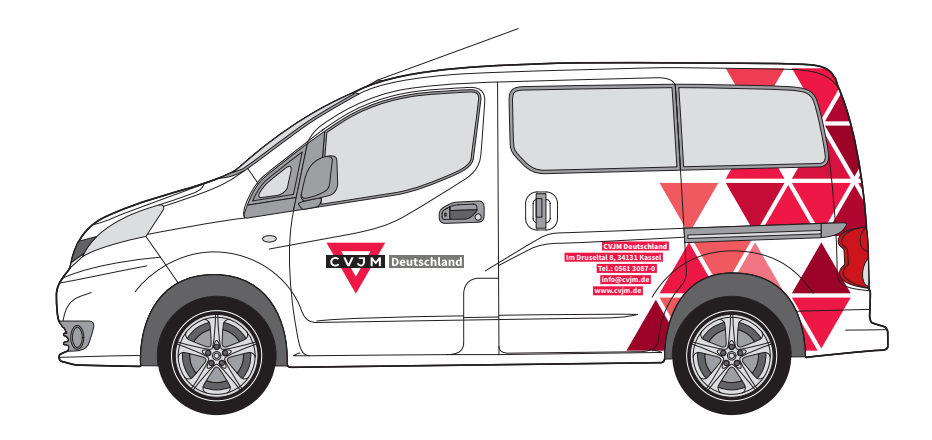

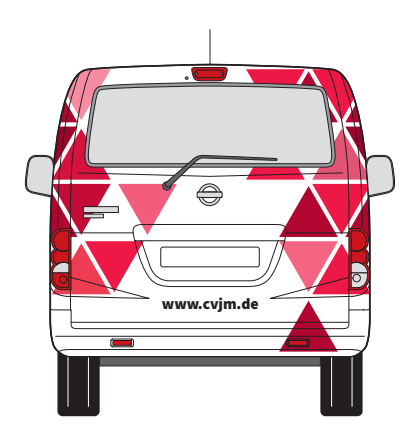

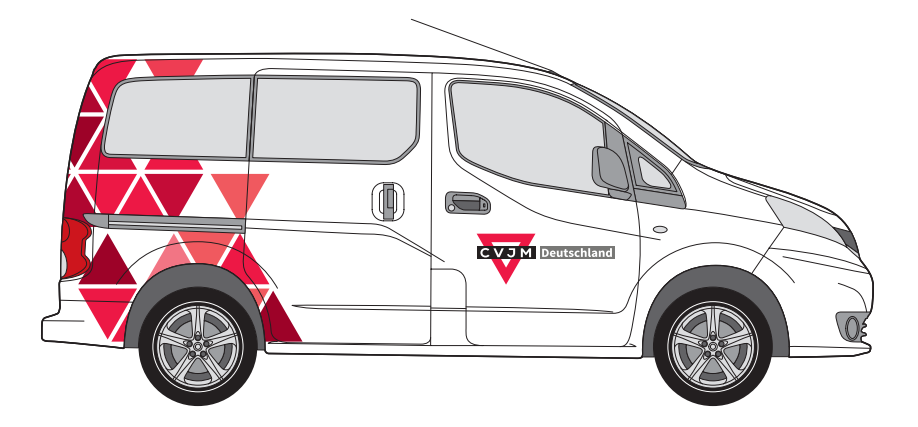

**CVJM Deutschland** Im Druseltal 8, 34131 Kassel Tel: 0561 3087-0 info@cvjm.de **www.cvjm.de**

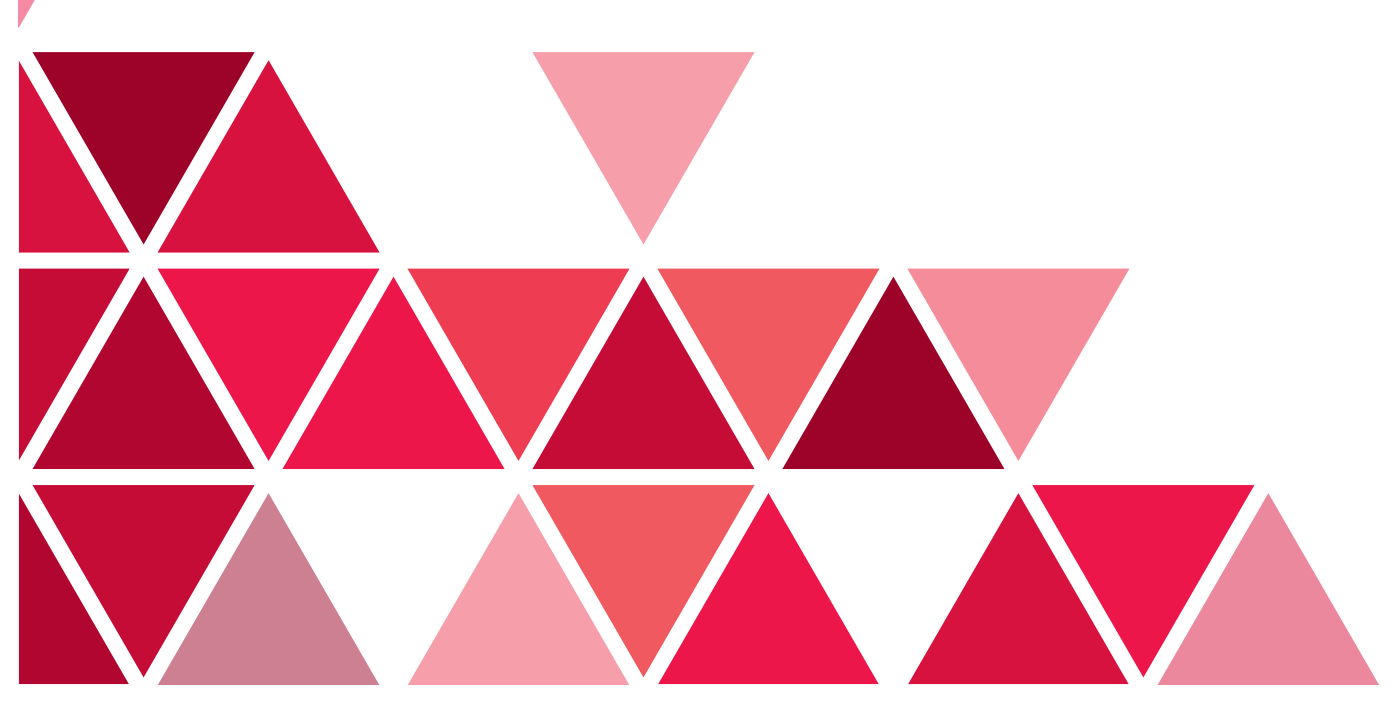

# **Gestaltungsrichtlinien für einzelne Bereiche des CVJM Deutschland**

Zur Kennzeichnung der unterschiedlichen Arbeitszweige des CVJM Deutschland haben einige Bereiche ihr eigenes Erscheinungsbild.

Die Unterschiede zum vorangegangenen allgemeinen Erscheinungsbild des CVJM liegen im Wesentlichen in der Verwendung eines eigenen Logos sowie einer eigenen Farbgebung.

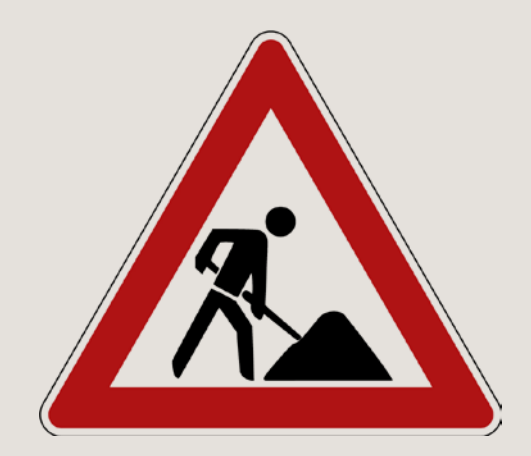

# *CVJM weltweit*

### **Logo**

Die Regeln für die Größe und Position im Weißraum sowie der Anwendung des Logos sind genauso wie bei den allgemeinen CVJM-Logos.

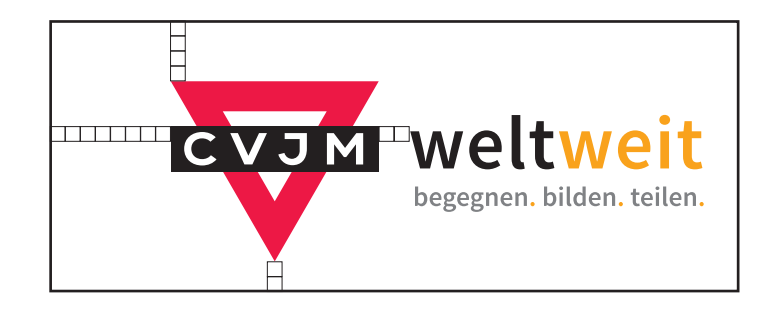

### **Farben**

Neben dem eigenen Logo nutzt der Bereich *CVJM weltweit* als Kennzeichnung ein Gelb-Orange als Hauptfarbe. Die Anwendung entspricht in etwa der Verwendung des Rot bei allgemeinen CVJM-Sachen.

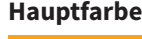

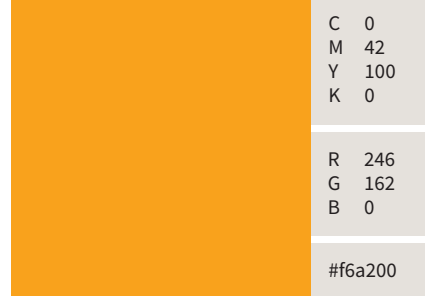

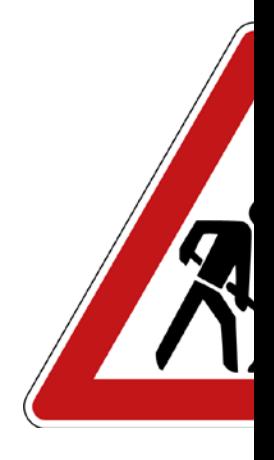

# **Farbige Schmuckdreiecke**

Ein wesentliches Erkennungsmerkmal beim *CVJM weltweit* sind die bunten Dreiecke. Diese stehen zueinander in einem festen Raster, berühren sich auf Kante, es gibt keine Überlappunngen, sie sind alle gleich groß.

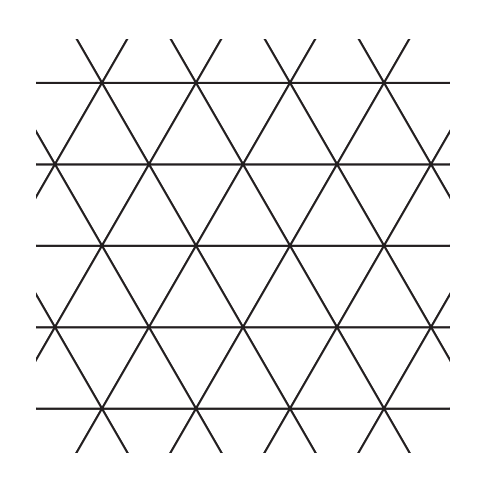

# **Farbige Schmuckdreiecke: Größe**

Die Größe der Schmuckdreiecke orientiert sich an der Größe der Titelseite des Mediums.

Wenn sich auf den Innenseiten des Mediums Schmuckdreiecke befinden, dann haben diese dieselbe Größe wie die Dreiecke auf dem Titel.

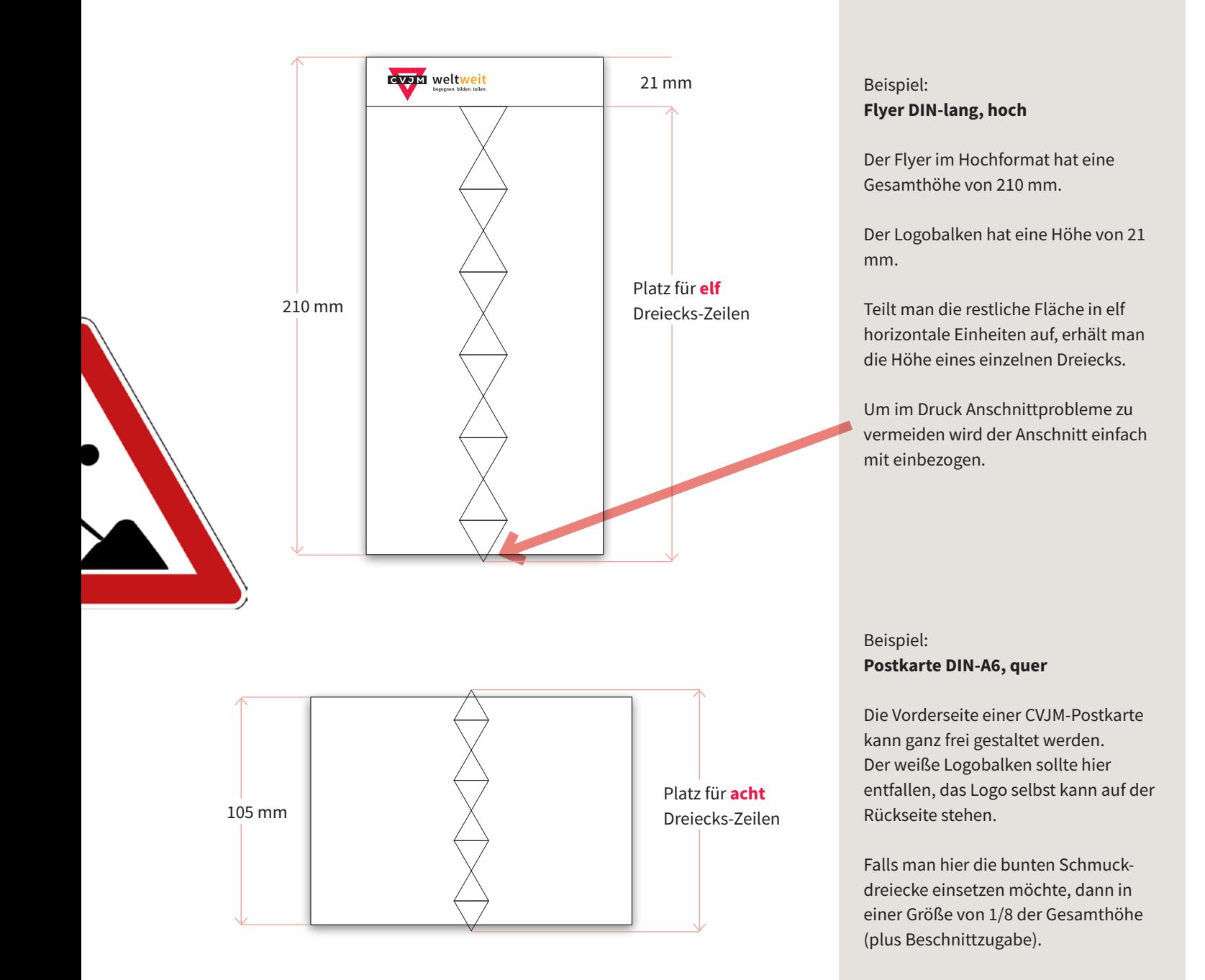

# **Farbige Schmuckdreiecke: Größe**

Beispiel: **Magazin, DIN-A4, hoch**

Hier ist das Prinzip genauso wie beim Flyer. Nur, dass wir 14 Dreieckszeilen haben.

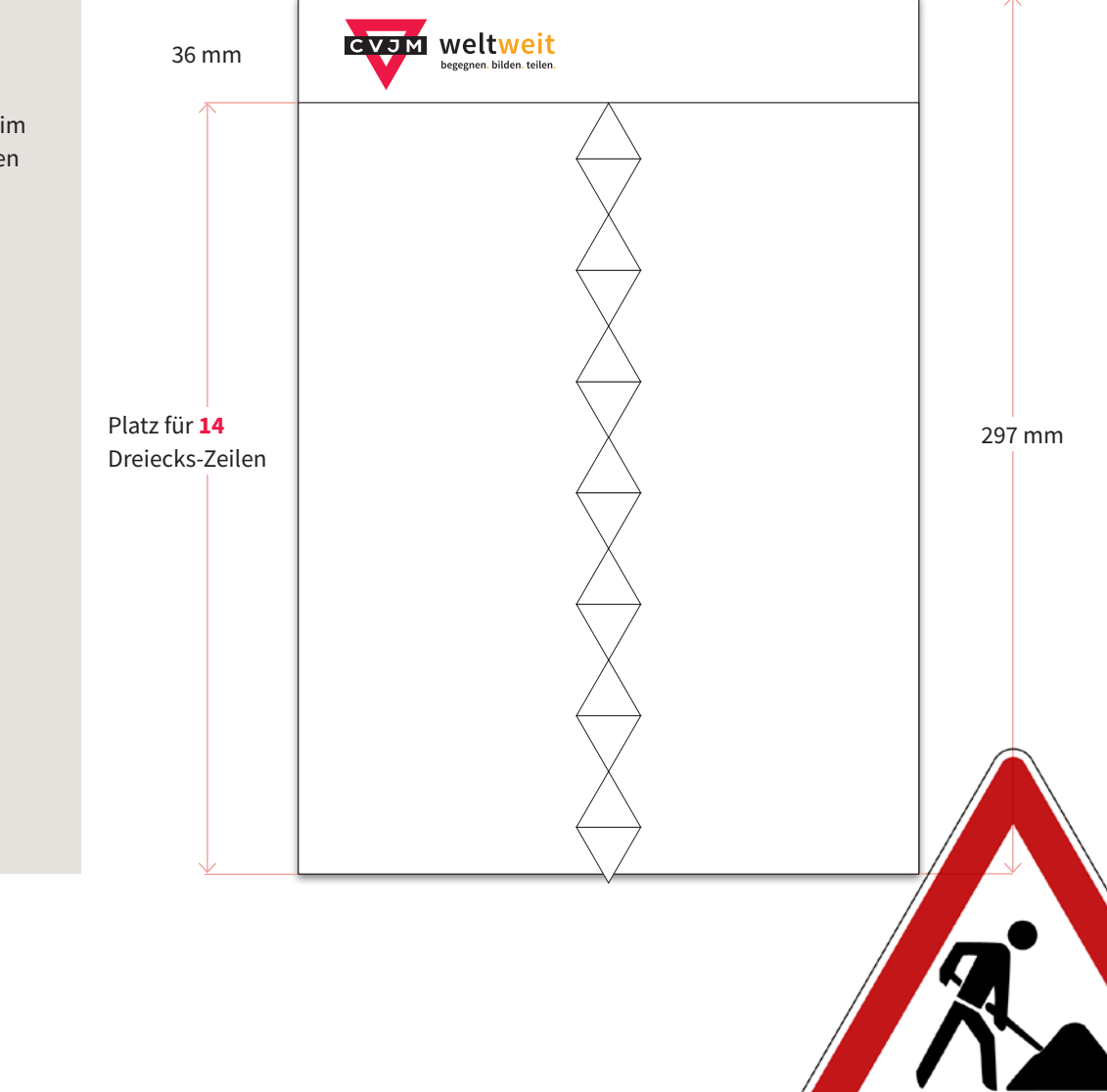

# **Farbige Schmuckdreiecke: Positionierung**

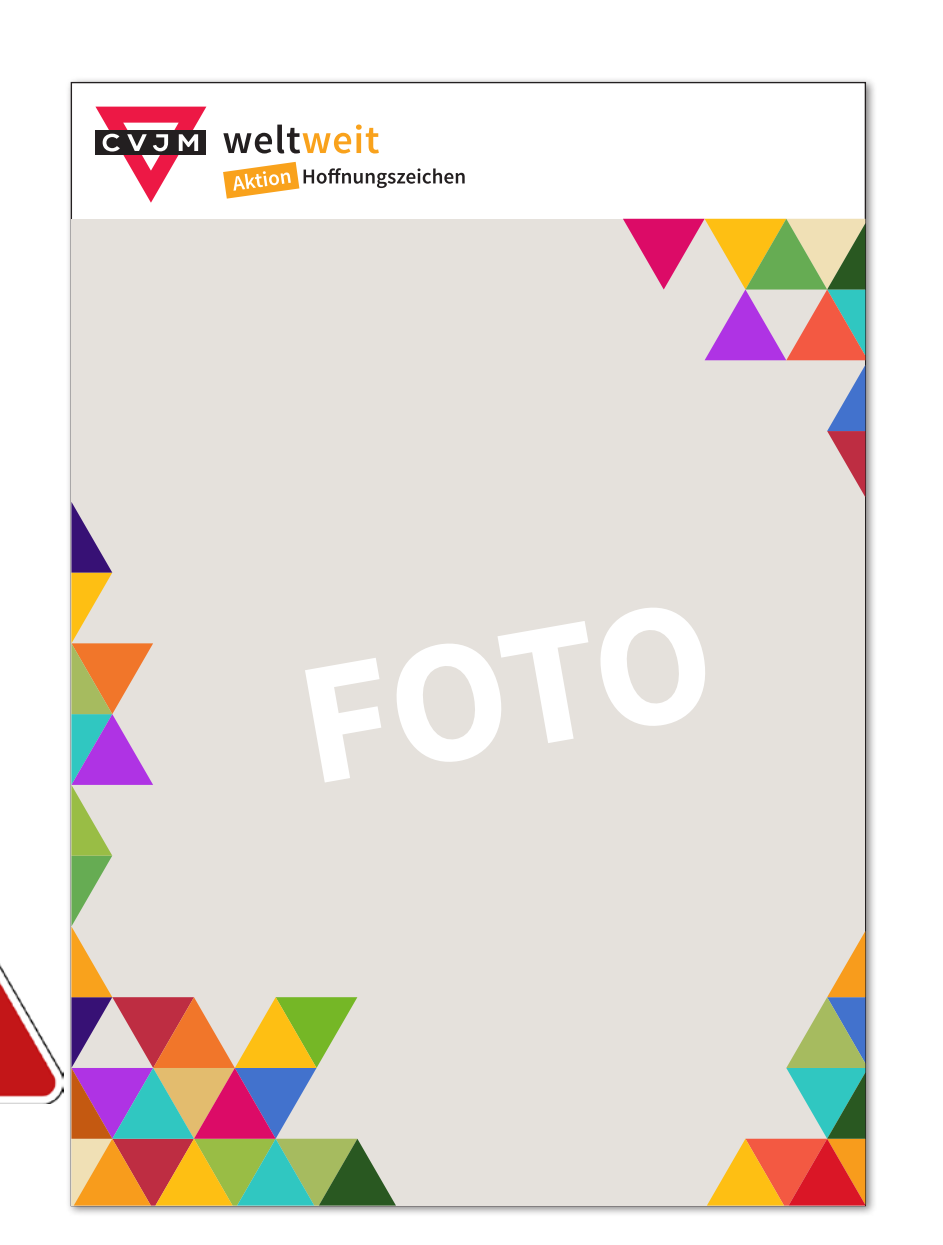

Die Dreieckszeilen (zum Beispiel 14 Zeilen beim Magazin) sind nur gedachte Zeilen.

Die Dreiecke werden nur hier und da an den Ecken und Rändern positioniert. Es fällt schwer, hierfür eine Regel aufzustellen

Die Farben der bunten Dreiecke sollten sich möglichst in den verschiedenen Produkten gleichen, damit der Wiedererkennungseffekt gewährleistet ist.

Es können aber auch Farben aus dem verwendeten Titelfoto aufgegriffen werden.

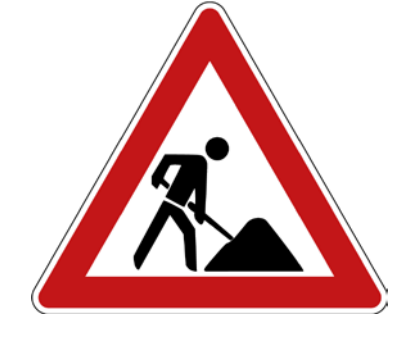

# **Freiwilligendienste in Deutschland**

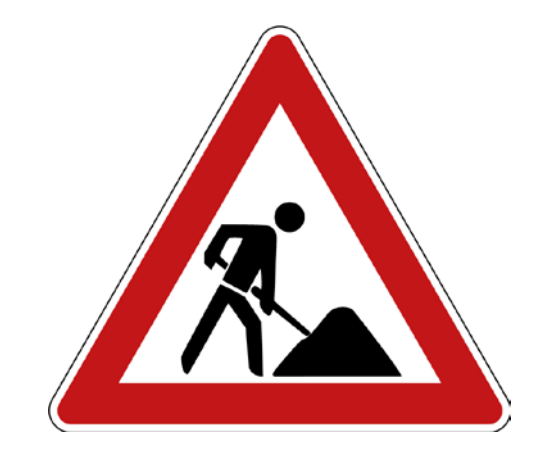